## RASTERS EN ROOSTERS deel 1 rechthoekige rasters

Hein van Winkel

8 juli 2023

# Inhoudsopgave

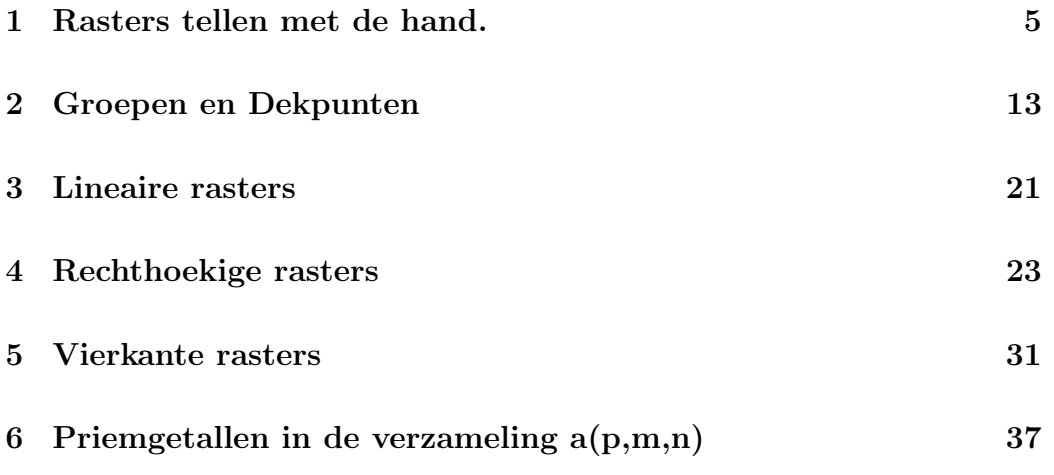

## <span id="page-4-0"></span>Hoofdstuk 1

## Rasters tellen met de hand.

## inleiding

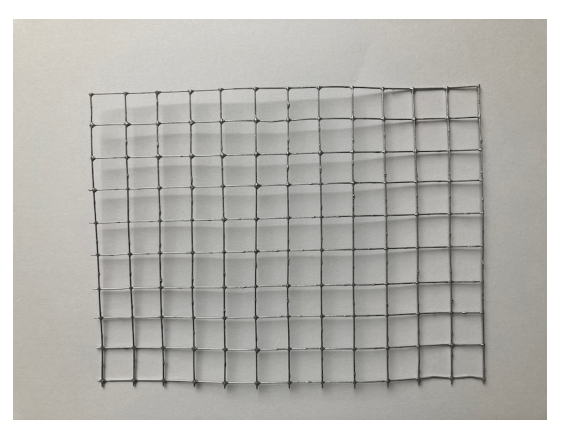

Figuur 1.1:

Dit boek gaat over rasters en roosters en in het bijzonder over rechthoekige rasters en roosters. Onder een rechthoekig rooster verstaan we een aantal lijnen die een deel van het platte vlak verdelen in vierkantjes. Een rooster van 13 bij 10 bestaat zodoende uit  $13 \cdot 10 = 130$  roosterpunten, verbonden door lijnstukjes, zodat er in totaal 12 · 9 = 108 vierkantjes zijn.

In het rooster markeren we een aantal van deze roosterpunten. Zo'n gemarkeerd punt noemen we een stip. Zo zal het rooster van 13 bij 10 op 130 verschillende manieren één stip kunnen krijgen, er zijn immers 130 punten. Door draaien en spiegelen zijn een aantal van deze 130 roosters in feite gelijk. Er zijn bijvoorbeeld vier roosters met een stip op een hoekpunt. Omdat

deze vier na wat spiegelen en draaien niet van elkaar te onderscheiden zijn, spreken we van slechts één raster met een stip op de hoek. De vraag is nu hoeveel verschillende rasters er zijn van 13 bij 10 of ook een  $(13 \cdot 10)$ -rasters met één stip.

Het doel van dit boekje is tenslotte te komen tot formules  $a(p, m, n)$ , die het aantal  $(m \cdot n)$ -rasters met p stippen geven. Zo is  $a(1, 13, 10) = 35$ . In de eerste drie hoofdstukken beperken we ons tot rasters, waarbij m $\neq$ n is.

#### permutaties en combinaties

Bij dit soort telproblemen is het handig iets over permutaties en combinaties te weten.

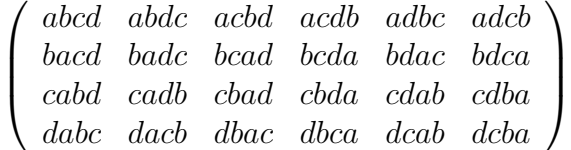

Hierboven staan de 24 **permutaties** van de letters  $a, b, c, d$ . Dat het er 24 zijn is niet moeilijk te tellen. Voor de eerste letter heb je de keus uit 4. Daarna is er voor de tweede letter nog de keus uit 3. Samen geeft dit 4 · 3 = 12 keuzemogelijkheden. Voor de derde letter is er nog een keus uit de 2 overgebeleven. En ten slotte is er voor de laatste letter de keus uit 1. Totaal aantal permutaties wordt dus  $4 \cdot 3 \cdot 2 \cdot 1 = 24$ . We korten dit soort producten af met 4! en zeggen 4 faculteit.

Het begrip permutatie wordt ook gebruikt voor de afbeelding, waarbij abcd bij voorbeeld overgaat in cbda. We zien dat b op de tweede plaats blijft en dat  $a, c, d$  respectievelijk vervangen worden door  $c, d, a$ . Deze afbeelding wordt vaak genoteerd met  $(acd) : abcd \rightarrow cbda$ .

De groep van deze afbeeldingen wordt vaak aangeduid met S4. Nog een gebruik van het woord permutatie komt voor wanneer we bijvoorbeeld twee van de vier letters kiezen. We hebben dan, zoals we eerder al zagen  $4 \cdot 3 = 12$ mogelijkheden, de 12 permutaties van 2 uit 4. In het voorbeeld zijn dit  ${ab, ac, ad, ba, bc, bd, ca, cb, cd, da, db, dc}.$ 

In het voorbeeld van de vier letters noemen we een deel van de vier letters een combinatie van de letters. Zo is het aantal van de combinaties van 2 van de 4 letters gelijk aan 6, de helft van het aantal permutaties van twee van de vier. Handig is om hier een formule voor te hebben. Zo is het aantal combinaties van 3 van de 7 letters  $a, b, c, d, e, f, g$  gelijk aan 35. We hebben

 $7 \cdot 6 \cdot 5 = 210$  permutaties. Als we niet op de volgorde letten, dan tellen de 3! volgorden van een drietal letters als één combinatie. We vinden nu dat het aantal combinaties van 3 van de 7 gelijk is aan  $\frac{7 \cdot 6 \cdot 5}{3 \cdot 2 \cdot 1} = 35$  elementen. Het aantal combinaties wordt ook wel een binomiaalcoëfficiënt genoemd en deze getallen vormen de driehoek van Pascal. De gebruikelijke notatie voor het aantal combinaties van b elementen uit a is

$$
\binom{a}{b} = \frac{a(a-1)\cdots(a-(b-1))}{1\cdot 2\cdots b}
$$

Let er op dat in de teller en de noemer van de breuk altijd evenveel factoren staan.

### 1 stip op een (m·1)-raster.

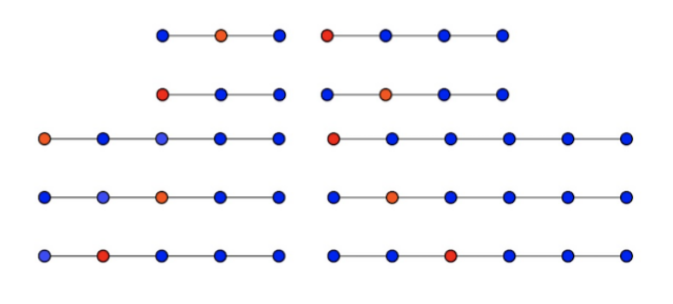

<span id="page-6-0"></span>Figuur 1.2:

We beginnen gemakkelijk met één stip op een  $(m·1)$ -raster. We noemen zo'n raster ook wel een staaf. Zie figuur [1.2](#page-6-0) , waarin alle oplossingen voor één stip (rood) op een (m·1)-grid staan getekend voor  $m = 3, 4, 5, 6$ . We zien dus dat het aantal rasters met 1 stip van drie bij één gelijk is aan twee en noteren dit met  $a(1,3,1) = 2$ . In dezelfde figuur zien we  $a(1, 4, 1) = 2, a(1, 5, 1) = 3, a(1, 6, 1) = 3.$ 

### Algemene formule voor  $a(1, m, 1)$

We onderscheiden twee gevallen:

- **m is even.** Dan  $m = 2m_2$  voor een geheel getal  $m_2$ . Elk punt links van het midden correspondeert met een symmetrisch gelegen punt rechts van het midden en de roosters met 1 stip zijn derhalve twee aan twee gelijk. In dit geval zijn er dus  $\frac{1}{2}m = m_2$  verschillende rasters.
- **m is oneven.** Dan zij  $m = 2m_2 + 1$  voor een geheel getal  $m_2$ . Opnieuw correspondeert elk punt links van het midden met een symmetrisch gelegen punt rechts van het midden. Het aantal dergelijke rasters is  $m<sub>2</sub>$ . Bovendien is het rooster met de stip in het midden een raster. Er zijn dus  $m_2 + 1 = \frac{1}{2}(m - 1) + 1 = \frac{1}{2}(m + 1)$  verschillende rasters.

In formule:

$$
a(1, m, 1) = a(1, 2m_2 + 1, 1) = m_2 + 1 (m = 2m_2 + 1) \text{ oneven}
$$
  

$$
a(1, m, 1) = a(1, 2m_2, 1) = m_2 (m = 2m_2) \text{ even}
$$

Opmerking 1.

 $m_2 = |m/2|$  is het tot een geheel getal afgeronde resultaat van  $m/2$ . Deze notatie zal vaak gebruikt worden in dit boekje. Zo is ook  $p_2 = |p/2|$  en zo voort.

Opmerking 2.

We kunnen  $a(1, m, 1)$  natuurlijk ook in m uitdrukken. Dit geeft als formule:

$$
a(1, m, 1) = a(1, 2m_2 + 1, 1) = \frac{1}{2}(m + 1) \quad m \text{ is oneven} a(1, m, 1) = a(1, 2m_2, 1) = \frac{1}{2}m \quad m \text{ is even}
$$

Opmerking 3.

 $a(1, m, 1) = A004526$ . Soms zijn er verwijzingen in de vorm A met een nummer van 6 cijfers. Dit is dan een verwijzing naar een OEIS-nummer van een rij getallen. OEIS is de afkorting van the On-line Encyclopedia of Integer Sequences.

### 2 stippen op een (m·1)-raster

Het volgende, ook nog niet moeilijke, probleem is een staaf van m punten met twee stippen. We krijgen nu te maken met twee nogal verschillende situaties. De beide stippen kunnen bijvoorbeeld aan één kant van het midden liggen, In dit geval is er een raster met beide stippen aan de andere kant van het midden en hebben we een symmetrische tegenhanger. Beide stippen kunnen ook symmetrisch van elkaar ten opzichte van het midden liggen. Als raster telt deze situatie maar 1 keer mee.

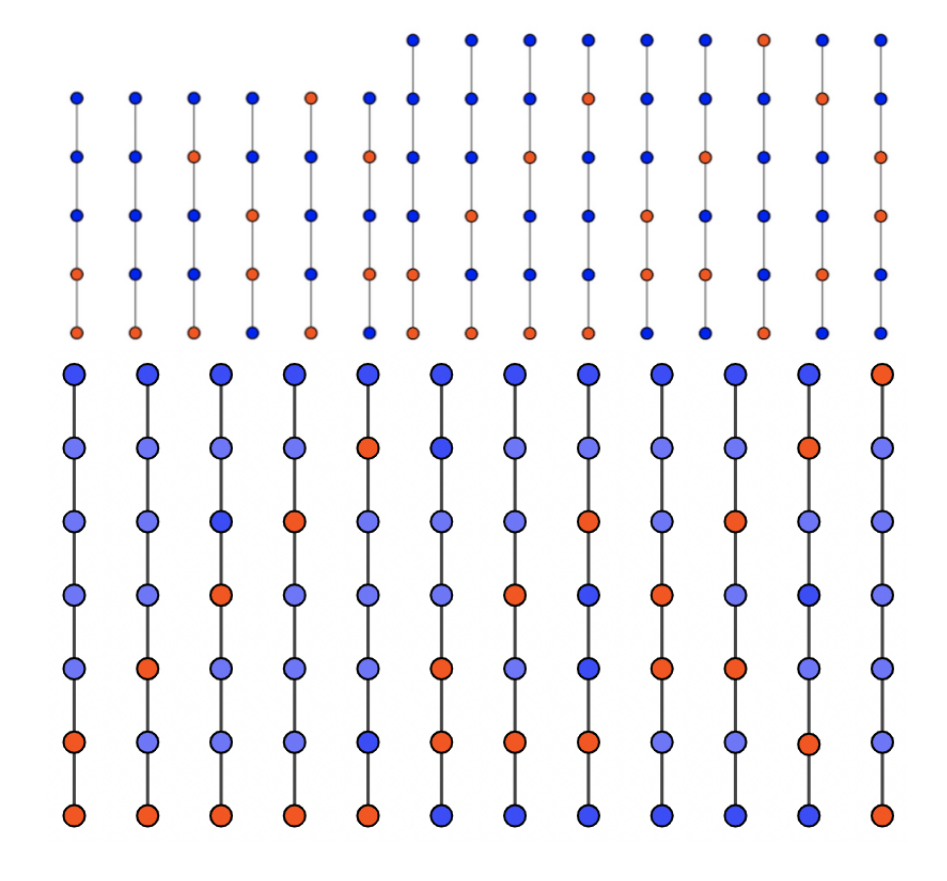

<span id="page-8-0"></span>Figuur 1.3:

In figuur [1.3](#page-8-0) staan de m bij 1 rasters met 2 stippen voor  $m = 5, 6, 7$ . Zo blijkt  $a(2, 5, 1) = 6$ ,  $a(2, 6, 1) = 9$  en  $a(2, 7, 1) = 12$ 

### Algemene formule voor  $a(2, m, 1)$

Als we voor het aantal verschillende rasters alle combinaties van 2 uit m nemen, dan tellen we er een aantal dubbel. We onderscheiden daarom twee soorten combinaties:

- Zelfsymmetrische combinaties, die in tegenstelling tot de volgende maar  $\acute{e}$ én keer voorkomen. Bijvoorbeeld het raster met de 2 stippen op beginen eindpunt. Hier is maar één combinatie voor hetzelfde staafje. Het aantal van deze zelfsymmetrische rasters noemen we a1 en is gelijk aan het aantal mogelijkheden  $m_2$  om één van beide punten te kiezen uit bijvoorbeeld de linkerhelft van de staaf. Het andere punt ligt door deze keuze immers vast. Dus  $a1 = m_2$ .
- Combinaties, die gekoppeld zijn aan een andere gespiegelde combinatie. Bijvoorbeeld: een staaf met stippen op de eerste twee punten is gekoppeld aan de staaf met stippen op de laatste twee punten. Deze twee combinaties tellen als één raster mee. Het aantal van deze asymmetrische rasters noemen we a2 en is de helft van alle combinaties van 2 uit m zonder de zelfsymmetrische, ofwel  $a2 = \binom{m}{2} - a1$ .

Hieruit volgt dat  $a(2, m, 1) = a2 + a1 = \frac{1}{2}(\binom{m}{2} - a1) + a1 = \frac{1}{2}(\binom{m}{2} + a1)$ . Voor even en oneven  $m$  krijgt de formule de volgende vormen: Voor oneven  $m = 2m_2 + 1 \Leftrightarrow m_2 = \frac{1}{2}$  $\frac{1}{2}(m-1)$  volgt  $a(1, m, 1) = \frac{1}{2}(\frac{m(m-1)}{2 \cdot 1} + \frac{1}{2})$  $\frac{1}{2}(m-1) = \frac{1}{4}(m-1)(m+1) = \frac{1}{4}(m^2-1) = m_2^2 + m_2$ en voor even  $m = 2m_2$  volgt  $a(1, m, 1) = \frac{1}{2}(\frac{m(m-1)}{2 \cdot 1} + \frac{1}{2}m) = \frac{1}{4}m(m - 1 + 1) = \frac{1}{4}m^2 = m_2^2$ Samengevat:

$$
201 \quad a(2, m, 1) = \frac{1}{2}(\binom{m}{2} + m_2) = \frac{1}{4}(m^2 - 1) = m_2^2 + m_2
$$
  
\n
$$
201 \quad a(2, m, 1) = \frac{1}{2}(\binom{m}{2} + m_2) = \frac{1}{4}m^2 = m_2^2
$$

Ter afkorting staat bij de formules voortaan een code zoals 2o1. Hiermee wordt iets aangeduid betreffende de waarde van p, m en n respectievelijk. De aanduiding is de echte waarde, zoals hier 2 en 1, of een o of e het oneven of even zijn van de waarde, zoals hier van m.

Opmerking:  $a(2, 0, 1) = A076921$  $a(2, 0, 1) = A076921$  en vanaf de derde term is het de rij  $A002620$  $A002620$ 

### 3 stippen op een (m·1)-raster

Het even-oneven zijn van  $p, m$  manifesteert zich wederom op een andere manier. Van de drie stippen kan er één samenvallen met het middelste punt van de staaf. Bij 2 stippen op een (m·1)-raster speelde het even/oneven zijn van m geen rol. Een eventueel middelste punt heeft dan niet met symmetrische combinaties te maken.

Nemen we eerst  $m = 7$ . De zelfsymmetrische combinaties bestaan nu uit 1 stip, die samenvalt met het middelste punt en 1 stip aan de linkerkant, dat gespiegeld is met een punt aan de rechterkant. Hiermee wordt a1 gelijk aan de helft van  $7-1$  en dat is 3. Het restant van de  $\binom{7}{3}$  $\binom{7}{3}$  = 35 combinaties komt weer in gelijke paren als een raster voor. Dus  $a2 = (35-3)/2 = 16$  en  $a(3, 7, 1) = a_1 + a_2 = 3 + 16 = 19$ . Deze 19 rasters zijn getekend in figuur [1.4](#page-10-0)

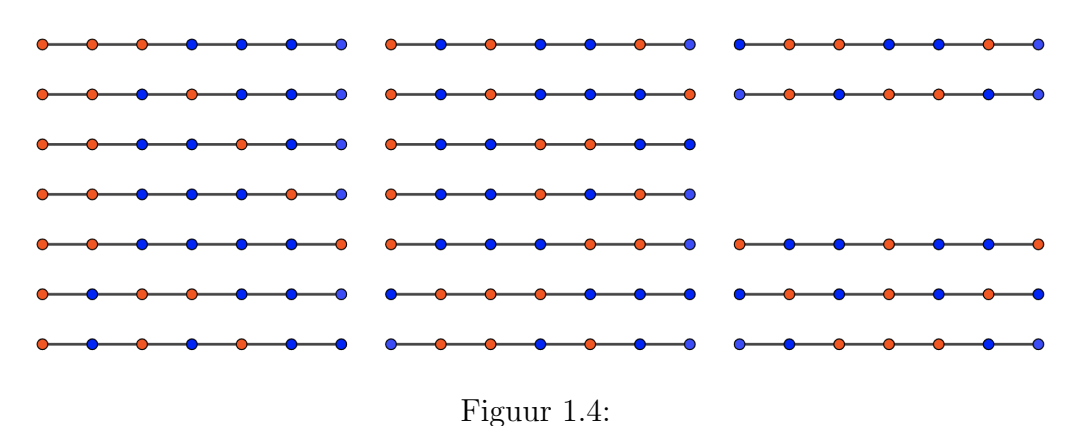

<span id="page-10-0"></span>Opmerking.

Bij drie stippen moet voor zelfsymmetrie één van de drie stippen met het midden samenvallen. Bij 3 stippen op een staaf van 8 punten zijn daarom geen zelfsymmetrieen aanwezig en is  $a(3, (8, 1)) = \frac{1}{2} {8 \choose 3}$  $_{3}^{8}$ ) = 28.

### p stippen op een m bij 1 raster

Uit het voorgaande blijkt dat het aantal zelfsymmetrieën afhangt van het even of oneven zijn van de getallen  $p$  en  $m$ . Daarom de volgende vier gevallen:

•  $m = 2m<sub>2</sub> + 1$  is oneven en  $p = 2p<sub>2</sub> + 1$  is oneven. Het middelste gemarkeerde punt zal moeten samenvallen met het middelste van de m punten. De formule wordt:

$$
(001) \ a(p, m, 1) = \frac{1}{2} \left( {m \choose p} + {m_2 \choose p_2} \right) = \frac{1}{2} \left( {2m_2 + 1 \choose 2p_2 + 1} + {m_2 \choose p_2} \right)
$$

•  $m = 2m_2 + 1$  is oneven en  $p = 2p_2$  is even. De zelfsymmetrische combinaties kunnen geen gemarkeerd punt in het midden hebben. De formule wordt:

$$
(e01) \ a(p,m,1) = \frac{1}{2} \left( {m \choose p} + {m_2 \choose p_2} \right) = \frac{1}{2} \left( {2m_2 + 1 \choose 2p_2} + {m_2 \choose p_2} \right)
$$

•  $m = 2m_2$  is even and  $p = 2p_2 + 1$  is oneven. Omdat p oneven is moet bij zelfsymmetrie het middelste gemarkeerde punt met het middelste van alle punten samenvallen. Bij gebrek aan dat laatste middelste punt bij even m wordt de formule bij gebrek aan zelfsymmetrie:

(oe1) 
$$
a(p, m, 1) = \frac{1}{2} {m \choose p} = \frac{1}{2} {2m_2 \choose 2p_2 + 1}
$$

•  $m = 2m_2$  is even en  $p = 2p_2$  is even. Bij gebrek aan middelste punten moet bij zelfsymmetrie de helft van de gemarkeerde punten bij de linkerhelft van alle punten voorkomen. De formule wordt:

(ee1) 
$$
ap, (m, 1) = \frac{1}{2} \left( {m \choose p} + {m_2 \choose p_2} \right) = \frac{1}{2} \left( {2m_2 \choose 2p_2} + {m_2 \choose p_2} \right)
$$

## <span id="page-12-0"></span>Hoofdstuk 2

## Groepen en Dekpunten

In dit hoofdstuk geven we een korte inleiding van het begrip groep en groepswerking op puntenruimten. Eerst worden er enkele meetkundige groepen beschreven. Zoals de symmetriegroep van een rechthoek en van een driehoek. Dan volgen enkele algemene eigenschappen van groepen en ondergroepen. Vervolgens enkele wiskundige systemen waar groepsstructuren een belangrijke rol spelen. In het laatste deel van dit hoofdstuk de banenvergelijking van Frobenius, die een direct verband heeft met aantallen rasters.

## Enkele meetkundige groepen.

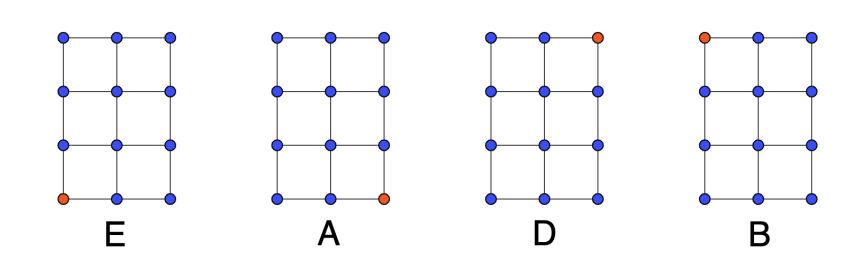

De symmetriegroep van een rechthoek.

Figuur 2.1: Viergroep {E,A,D,B}

In de figuur zien we vier mogelijke posities van een rooster van 3 bij 4 punten, waarvan één hoekpunt is gemarkeerd. Om van E naar A te komen moeten we spiegelen in de vertikale as. We noemen deze afbeelding a. Om van E naar B te komen spiegelen we in de horizontale as. We noemen deze afbeelding b. Om van E naar D te komen moeten we draaien over 180◦ . We noemen deze afbeelding d. Tenslotte om van E naar E te komen moeten we niets doen. We noemen deze afbeelding e.

We kunnen ook van A naar B gaan. Dit is de afbeelding d. We noteren dit met  $d(A) = B$ 

Het toepassen van twee afbeeldingen na elkaar noteren we met a·b. We spreken hierbij af dat we eerst b en daarna a toepassen. We noteren dit met  $(a \cdot b)(A) = a(b(A)) = a(D) = B$ . of ook  $abA = aD = B$ . Wie goed oplet merkt dadelijk op dat van A naar B ook gelijk is aan de draaiing d. Het blijkt dus dat a·b = d. Voor elk tweetal afbeeldingen kunnen we de samenstelling berekenen. We vatten de resultaten samen in een tabel. Controleer dat a·b met a in de voorkolom en b in de bovenste rij inderdaad als samenstelling d geeft.

Tabel 2.1: Viergroep {e,a,b,d}

|            | e       | a                  | b                       | d            |
|------------|---------|--------------------|-------------------------|--------------|
| e          | e       | a                  | b                       | d            |
| a          | a       | e                  | $\overline{\mathrm{d}}$ | $\mathbf b$  |
| b          | b       | $\overline{\rm d}$ | e                       | $\mathbf{a}$ |
| $_{\rm d}$ | $\rm d$ | b                  | $\mathbf a$             | e            |

De symmetriegroep van een gelijkzijdige driehoek.

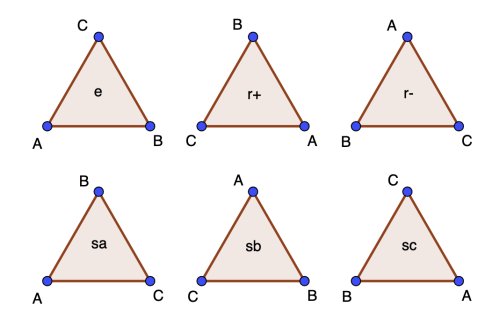

Figuur 2.2: D3

Een gelijkzijdige driehoek kan in zes verschillende manieren gedraaid en gespiegeld worden. Zie de figuur. We noemen de verschillende standen e is de identieken afbeelding.

r+ is de draaiing, 1 slag tegen de wijzers van de klok in.

r- is de draaiing, 1 slag met de wijzers van de klok mee.

sa, sb en sc zijn de respectievelijke spiegelingen, waarbij A, B en C op hun plaats blijven.

Evenals in het vorige voorbeeld, kan ook hier de groepstabel gemaakt worden:

Tabel 2.2: D3

|       | e    | $r+$ | $r-$ | sa          | sb    | SC   |
|-------|------|------|------|-------------|-------|------|
| e     | e    | $r+$ | $r-$ | sa          | sb    | SC   |
| $r +$ | $r+$ | $r-$ | e    | SC          | sa    | sb   |
| $r-$  | $r-$ | e    | $r+$ | sb          | SC    | sa   |
| sa    | sa   | sb   | SC   | $\mathbf e$ | $r +$ | r-   |
| sb    | sb   | SC   | sa   | r-          | e     | $r+$ |
| SC    | SC   | sa   | sb   |             | r-    | re   |

#### Basiseigenschappen en definities van groepen

Een groep  $(G, \cdot)$  is een verzameling elementen samen met een voorschrift om twee elementen samen te stellen. Zo is in de groep D3 van het laatste voorbeeld sa  $\cdot$  sb =  $r+$ . Deze samenstelling moet aan enkele voorwaarden voldoen:

(G0)  $q \in G$  en  $h \in G$  dan is ook  $q \cdot h \in G$ .

(G1) In elke groep G is een element e met de eigenschap  $e \cdot g = g \cdot e = g$ voor elk element g van de groep.

(G2) Bij ieder element  $g \in G$  is er een element  $g^* \in G$  zodat  $g \cdot g^* = g^* \cdot g = e$ . Bij de afbeeldingsgroepen is er altijd een afbeelding om het resultaat ongedaan te maken.

(G3) Voor elk drietal elementen  $f, g, h \in G$  geldt  $f \cdot (g \cdot h) = (f \cdot g) \cdot h$ .

(G4) Als in een groep voor elk tweetal elementen  $g, h \in G$  geldt dat  $q \cdot h = h \cdot q$  dan is de groep commutatief. We noemen zo'n groep een Abelse groep.

Opmerking 1.

De viergroep van het eerste voorbeeld is een abelse groep. In de tabel is dit snel te zien door de symmetrie in de diagonaal. De groep D3 van het tweede voorbeeld is niet abels. Bijvoorbeeld is  $sa \cdot sb \neq sb \cdot sa$ . Opmerking 2.

Groepen zijn verder niets bijzonders. Ze komen overal voor, als er maar enige structuur is. Om er even enkele te noemen:

- $(\mathbb{Z}, +)$  is de groep van de gehele getallen, met als samenstelling de gewone optelling. Het altijd kunnen optellen en aftrekken veroorzaakte zelfs de ontdekking van nul en negatieve getallen zodat de verzameling gehele getallen een groep werd.
- $(\mathbb{Q}^+, \times)$  is de groep van de positieve breuken, met als samenstelling de gewone vermenigvuldiging. Het altijd kunnen vermenigvuldigen en delen bracht de ontdekking van de breuken. Merk op dat  $(\mathbb{Z}, \times)$  geen groep is. Er is niet voldaan aan (G2), want er is geen geheel getal z, zodat  $2 \times z = 1$ .
- $S_4$  is de permutatiegroep van 4 elementen, bijvoorbeeld de letters  $(a,b,c,d)$ .
- Diverse symmetriegroepen van min of meer regelmatige figuren, waarvan we er vele zullen tegenkomen.

#### De groep  $S_4$

We kunnen de elementen van deze groep weergeven door de 24 permutaties van de letters a,b,c,d.

> $\sqrt{ }$  $\overline{\phantom{a}}$ abcd abdc acbd acdb adbc adcb bacd badc bcad bcda bdac bdca cabd cadb cbad cbda cdab cdba dabc dacb dbac dbca dcab dcba  $\setminus$  $\Big\}$

Uitgaande van de standaardvolgorde abcd kunnen we linksboven identificeren met de eenheidsafbeelding. In cykelnotatie krijgen we dan de volgende afbeeldingen:

$$
\begin{pmatrix}\nid & (cd) & (bc) & (bcd) & (bdc) & (bd) \\
(ab) & (ab)(cd) & (abc) & (abcd) & (abdc) & (abd) \\
(acb) & (acdb) & (ac) & (acd) & (ac)(bd) & (acbd) \\
(adcb) & (adb) & (adc) & (ad) & (adbc) & (ad)(bc)\n\end{pmatrix}
$$

- De bovenste rij  $\lambda A$  is gemakkelijk te identificeren met de groep  $S_3 = D3$ van permutaties van de letters (b,c,d) of van de driehoek bcd. Een deel van een groep, dat op zichzelf een groep is, heet ondergroep. Notatie  $\partial A \subset S_4$ . Er zijn vier van deze groepen. Voor elke letter die ontbreekt is er zo'n groep van 6 elementen.
- $\{id,(ab),(cd),(ab)(cd)\}\$ is ook een ondergroep van  $S_4$ . Deze ondergroep is isomorf met de reeds bekende viergroep. De andere viergroepen binnen  $S_4$  zijn  $\{id, (ac), (bd), (ac)(bd)\}\$ en  $\{id, (ad), (bc), (ad)(bc)\}\$
- De orde van een element is het aantal keer dat je een element achter elkaar moet toepassen om het resultaat nietsdoen of identieke afbeelding te verkrijgen. Zo is de orde van een spiegeling gelijk aan 2. In een viergroep is de orde van e gelijk aan 1, en de orde van de elementen a,b,d steeds gelijk aan 2.
- Elk element brengt een groep voort door dit element achter elkaar toe te passen totdat het element e bereikt wordt. Zo is de groep  $(e, g, g^2, g^3)$ g 3 , enz.) de door g voortgebrachte ondergroep. Kies voor g het element (abcd). Dan is  $g^2 = (ac)(bd)$  en  $g^3 = (adcb)$  en  $g^4 = id$ . Deze groep is blijkbaar een andere groep van vier elementen als de viergroep, de groep van de rechthoek.

#### Ondergroepen en nevenklassen

 $\{\overline{0}, \overline{3}, \overline{6}, \overline{9}\},$  voortgebracht door  $\overline{3}$ .

- We bekijken de groep  $\mathbb{Z}_{12}$ , de zogenaamde groep van de restklassen modulo 12. Denk aan de klok met 12 uren. De elementen worden aangegeven met  $\{\overline{0}, \cdots, \overline{11}\}$ . Optellen gaat als volgt: eerst optellen, daarna de restklasse modulo 12 bepalen. Dus  $\overline{3} + \overline{5} = \overline{3+5} = \overline{8}$  en  $\overline{9} + \overline{5} = \overline{9 + 5} = \overline{14} = \overline{2}.$ De groep  $\mathbb{Z}_{12}$  kent een aantal ondergroepen, bijvoorbeeld H =
- We definieren nu het begrip nevenklasse in een groep ten opzichte van een ondergroep. In  $G=\mathbb{Z}_{12}$  doen we dit als volgt voor het element g. De nevenklasse van g ten opzichte van H bestaat uit de elementen  ${q + h, h \in H}$ . Op deze manier heeft G ten opzichte van H de nevenklassen  $\{\overline{1}, \overline{4}, \overline{7}, \overline{10}\}$  en  $\{\overline{2}, \overline{5}, \overline{8}, \overline{11}\}$ . Algemeen wordt de verzameling van nevenklassen aangegeven met  $G/H$ . Het is niet toevallig, dat een nevenklasse evenveel elementen als de ondergroep bevat.

• Deze algemene stelling staat bekend als de stelling van Lagrange. Het bewijs maakt gebruik van de eigenschap, dat het verschil van twee elementen in een nevenklasse een element van de ondergroep moet zijn. Een belangrijk gevolg is dat de orde van een ondergroep een deler is van de orde van de gehele groep en dat het aantal nevenklassen, inclusief de ondergroep zelf, gelijk is aan orde $(G)/\text{ord}(H)$  of ook  $\#(G)/\#(H)$ .

#### Groepswerking en banen van elementen.

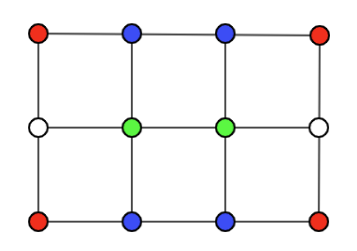

Figuur 2.3: Banen  $(4 \cdot 3)$ 

• Als we het rooster  $4 \cdot 3$  spiegelen en draaien tot alle standen bereikt zijn, ofwel als we de symmetriegroep erop loslaten, dan worden de rode punten naar rode punten verplaatst. Zo ook de blauwe naar blauwe, de witte naar witte, enzovoort. Er is geen werking van de groep waarbij een punt van kleur verandert. We noemen het groepje groene punten een baan onder de werking van de groep. De verschillend gekleurde punten in de figuur vormen verschillende banen.

Samenvattend. Als we een ruimte X (ons rooster) en een groep G (de symmetriegroep van X) op X laten werken dan is de baan van een punt  $x \in X$  gelijk aan de verzameling punten punten  $\{gx\}$  voor alle afbeeldingen  $g \in G$  of in formule:

$$
Baan van x is de puntverzameling \, Gx = \{gx : g \in G\} \tag{2.1}
$$

• De stabilisator  $G_x$  van een punt x is de verzameling van alle afbeeldingen, die het punt x op zijn plaats laten. Het is niet moeilijk in te zien, dat  $G_x$  een ondergroep is. In het  $4 \cdot 3$ -raster heeft ieder punt als stabilisator de groep  $\{e\}$ . In een  $5 \cdot 3$ -raster heeft het middelpunt de groep  $\{e, d\}$  als stabilisator.

• Een belangrijke eigenschap van de stabilisator is het feit dat er een 1-1 relatie is tussen de nevenklassen van  $G_x$  en de punten van de baan  $G_x$ van het punt x. We noemen dit aantal de baanlengte van een punt x. Notatie  $#(Gx)$ .

Immers  $gx = hx \Leftrightarrow h^{-1}gx = x \Leftrightarrow h^{-1}g \in G_x \Leftrightarrow gG_x = hG_x$ 

- Hieruit volgt:  $\#(G_x) \times \#(G_x) = \#(G)$ of in woorden: voor ieder punt x is het product van de orde van de stabilisator en de baanlengte gelijk aan de orde van de groep.
- Als de banen van de punten x en y een gemeenschappelijk punt hebben dan geldt gx = hy voor element  $q, h \in G$ . De baan van x is dan gelijk aan  $Gx = Ggx = Ghy = Gy$ . Twee verschillende banen hebben geen gemeenschappelijk punt. De ruimte X is dus een vereniging van disjuncte banen. Notatie  $G \setminus X$ .
- We kennen aan ieder punt een gewicht toe, dat gelijk is aan het omgekeerde van de bijbehorende baanlengte. Dan krijgen we de volgende som voor het aantal banen in de banenruimte

$$
#(G \setminus X) = \sum_{x \in X} \frac{1}{\#(Gx)} = \sum_{x \in X} \frac{\#(G_x)}{\#(G)} = \frac{1}{\#(G)} \sum_{x \in X} \#(G_x)
$$

- $\#(G_x) = \sum_{g \in G} \delta_{g,x}$ , waarbij  $\delta_{g,x} = 1, gx = x$  en  $\delta_{g,x} = 0, gx \neq x$  en met verwisselen van de sommatie geldt  $\sum_{x \in X} \#(G_x) = \sum_{x \in X} \sum_{g \in G} \delta_{g,x} = \sum_{g \in G} \sum_{x \in X} \delta_{g,x} = \sum_{g \in G} \chi(g)$ Deze  $\chi(g)$  is precies het aantal dekpunten van de afbeelding g.
- De banenformule wordt nu eenvoudiger

$$
#(G \setminus X) = \sum_{x \in X} \frac{1}{\#(Gx)} = \frac{1}{\#(G)} \sum_{x \in X} \#(G_x) = \frac{1}{\#(G)} \sum_{g \in G} \# \chi(g)
$$

- Bij de stap van roosters naar rasters dient nog opgemerkt te worden, dat een raster met 1 stip feitelijk overeenkomt met de banenruimte van de werking van de viergroep G op het rooster X.
- Voor een raster met drie stippen maken we gebruik definieren we een ruimte, waarin de punten uit drie stippen bestaan. Het voorbeeld van het rooster van 13 bij 10 geeft dan een ruimte weer van  $\binom{10\cdot13}{3}$  $\binom{3^{1}13}{3} = 357760$ 3-stips elementen.

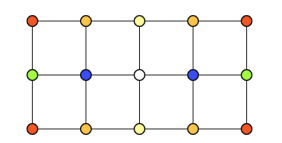

Figuur 2.4: Banen  $(5 \cdot 3)$ 

Voorbeeld. De begrippen en formules passen we nog even toe in een 5·3 rooster.

- De ruimte X bestaat uit  $5 \cdot 3 = 15$  punten.
- De groep  $G = \{e, a, b, d\}$  bestaat uit de afbeeldingen, e is identieke afbeelding, a is spiegelen in de vertikale as, b is spiegelen in de horizontale as en  $d$  is draaien in het vlak over 180°.
- Baanlengte van het rode hoekpunt  $(2, 1)$ , rechtsboven is  $\#(G(2, 1)) =$ 4, terwijl de baanlengte van het witte middelpunt (0, 0) gelijk is aan  $\#(G(0,0)) = 1.$
- De karakters van de vier afbeeldingen zijn  $\chi(e) = \#\{x \in X : ex =$  $e$ } = 15,  $\chi(a)$  = 3,  $\chi(b)$  = 5 en  $\chi(d)$  = 1.
- Het aantal banen  $\#(G \setminus X)$  is

$$
\frac{1}{\#(G)}\sum_{g}\chi(g) = \frac{\chi(e) + \chi(a) + \chi(b) + \chi(d)}{4} = \frac{15 + 3 + 5 + 1}{4} = 6
$$
\n(2.2)

Opgave. Geef een formule voor  $a(p, m, n)$ , voor  $p = 1$  en voor  $p = 2$ .

## <span id="page-20-0"></span>Hoofdstuk 3

## Lineaire rasters

Deel 1 van rasters en roosters gaat over rechthoekige rasters. Strikt genomen zijn roosters met een breedte 1 geen rechthoeken, maar lijnstukken. Omdat de symmetriegroep van lijnstukken, rechthoeken en vierkanten verschillend zijn, worden de rasters ervan in aparte hoofdstukken behandeld.

We beginnen in dit hoofdstuk met een lijnstuk van m punten en markeren er p van. Hierbij is  $m > 1$  en  $0 \leq p \leq m$ . Bovendien is  $m_2 = \lfloor m/2 \rfloor$  en  $p_2 = |p/2|$ . Vaak wordt er onderscheid gemaakt tussen het even of oneven zijn van m en p. We geven dit aan met ee(beide even), eo(p even en m oneven), oe(p oneven en m even), oo(beide oneven).

Symmetriegroep De symmetriegroep van een lijnstuk bestaat uit twee afbeeldingen. De identieke afbeelding (id) en de spiegeling (s) in het midden, waarbij begin- en eindpunt verwisselen.

Aantal dekpunten per afbeelding.

- $\chi(id) = \binom{m}{p}$
- (oo)  $\chi(s) = \binom{m_2}{p_2}$
- (oe)  $\chi(s) = 0$
- (eo)  $\chi(s) = \binom{m_2}{p_2}$
- (ee)  $\chi(s) = \binom{m_2}{p_2}$

Aantal rasters p,m even en/of oneven

- (oo)  $a(p, m, 1) = \left(\binom{m}{p} + \binom{m_2}{p_2}\right) / 2$
- (oe)  $a(p, m, 1) = \binom{m}{p}/2$

\n- (eo) 
$$
a(p, m, 1) = \left( \binom{m}{p} + \binom{m_2}{p_2} \right) / 2
$$
\n- (ee)  $a(p, m, 1) = \left( \binom{m}{p} + \binom{m_2}{p_2} \right) / 2$
\n

Na het voorbereidende werk in hoofdstuk 2 is het niet meer echt ingewikkeld om de aantallen  $a(p, m, 1)$  te vinden. Let er wel op dat door de floor-afbeelding  $m_2$  bij oneven m gelijk is aan  $(m-1)/2$  en bij even m gelijk is aan m/2. Hierdoor lijken formules soms op elkaar terwijl ze dat in het geheel niet zijn.

Bijvoorbeeld

voor p = 3 en m is even geldt:  
\n
$$
a(p, m, 1) = {m \choose 3} + {m \choose 1} / 2 = (\frac{1}{3}m(m - 1)(m - 2) + \frac{1}{2}m) / 2 =
$$
\n
$$
(\frac{1}{3}m^3 - m^2 + \frac{2}{3}m + \frac{1}{2}m) / 2 = \frac{1}{6}m^3 - \frac{1}{2}m^2 + \frac{7}{12}m
$$
\nvoor p = 3 en m is oneven geldt:  
\n
$$
a(p, m, 1) = {m \choose 3} + {m \choose 1} / 2 = (\frac{1}{3}m(m - 1)(m - 2) + \frac{1}{2}(m - 1)) / 2 =
$$
\n
$$
(\frac{1}{3}m^3 - m^2 + \frac{2}{3}m + \frac{1}{2}m - \frac{1}{2}) / 2 = \frac{1}{6}m^3 - \frac{1}{2}m^2 + \frac{7}{12}m - \frac{1}{4}
$$

Hierover en over de verzameling getallen  $\{a(p, m, 1)\}\$  meer in het laatste hoofdstuk.

## <span id="page-22-0"></span>Hoofdstuk 4

## Rechthoekige rasters

In dit hoofdstuk komen de rechthoekige rasters in strikte zin aan de beurt. De vierkanten komen in het volgende hoofdstuk. Door de (grotere) symmetriegroep van het vierkant zullen er geheel andere zaken aan de orde zijn.

Het gaat nu om de formules voor  $a(p, m, n)$ , waarbij  $m \neq n, m > 1, n > 1$ ,  $0 \leq p \leq m \cdot n$ .

Bovendien geldt weer  $m_2 = \lfloor m/2 \rfloor$ ,  $n_2 = \lfloor n/2 \rfloor$  en  $p_2 = \lfloor p/2 \rfloor$ .

Vaak wordt er onderscheid gemaakt tussen het even of oneven zijn van p, m en n. We geven dit aan met drie letters eoe, die respectievelijk iets zeggen over p, m, n. Zo staat eoe voor p is even , m is oneven en n is even.

Om enig inzicht te krijgen in het bepalen van aantallen dekpunten leiden we eerst formules af voor  $p = 1$  en 2. We kiezen m als het aantal punten op een horizontale zijde en n als het aantal punten op een vertikale zijde en gaan er vanuit dat  $m \neq n$  is.

## 1 stip op een (m·n) raster ( $m \neq n$ )

Onafhankelijk van het even of oneven zijn van m en n geldt steeds:

- De ruimte X bestaat uit  $m \cdot n$  punten.
- De symmetriegroep is G, bestaande uit de identiteit (e), de spiegeling in de vertikale as (a), de spiegeling in de horizontale as (b), de draaiing (d) over  $180^\circ$ .
- Het aantal dekpunten van de identiteit (e) is  $\chi(e) = mn$ .

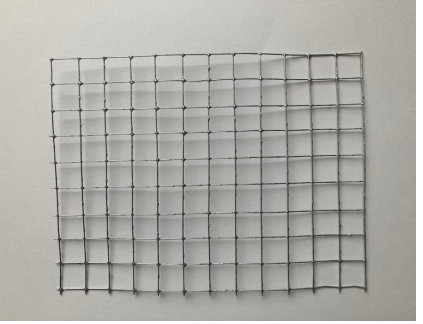

Figuur 4.1: rechthoekig grid van 13 bij 10

- (1ee): $m = 2m_2$  en  $n = 2n_2$  zijn beide even. Dan liggen er geen punten op de symmetrieassen en het middelpunt van draaiien ontbreekt. Dus is :  $\chi(a) = \chi(b) = \chi(d) = 0 \Rightarrow$ .  $a(1, m, n) = \frac{1}{\#(G)} \sum_g \chi(g) = \frac{\chi(e) + \chi(a) + \chi(b) + \chi(d)}{4} = \frac{2m_2 \cdot 2n_2 + 0 + 0 + 0}{4} = m_2 n_2$
- (1eo):  $m = 2m_2$  is even en  $n = 2n_2 + 1$  is oneven. Dan liggen er geen punten op de vertikale symmetrieas en bovendien ontbreekt het draaimiddelpunt. Er liggen wel m punten op de horizontale symmetries. Dus is :  $\chi(a) = \chi(d) = 0$  en  $\chi(b) = m \Rightarrow$  $a(1, m, n) = a(1, 2m_2, 2n_2 + 1) = \frac{1}{4}(mn + m) =$ 1  $\frac{1}{4}(2m_2 \cdot (2n_2 + 1) + 2m_2) = \frac{1}{4}(4m_2n_2 + 4m_2) = m_2n_2 + m_2$
- (1oe):  $m = 2m_2 + 1$  is oneven en  $n = 2n_2$  is even. Met verwisselen van m en n komt er  $\chi(b) = \chi(d) = 0$  en  $\chi(a) = n \Rightarrow$  $a(1, m, n) = a(1, 2m_2 + 1, 2n_2)) = \frac{1}{4}(mn + n) =$ 1  $\frac{1}{4}((2m_2+1)\cdot 2n_2+2n_2)=\frac{1}{4}(4m_2n_2+4n_2)=m_2n_2+n_2$
- (100):  $m = 2m_2 + 1$  en  $n = 2n_2 + 1$  zijn beide oneven. Alle punten op beide symmetrieassen zijn aanwezig. Dus is  $\chi(a)$  =  $n, \chi(b) = m, \chi(d) = 1 \Rightarrow$  $a(1, m, n) = a(1, (2m<sub>2</sub>+1, 2n<sub>2</sub>+1)) = \frac{1}{4}(mn+n+m+1) =$ 1  $\frac{1}{4}((2m_2+1)\cdot(2n_2+1)+2n_2+1+2m_2+1+1) = \frac{1}{4}(4m_2n_2+4n_2+4m_2+4) =$  $m_2n_2 + m_2 + n_2 + 1 = (m_2 + 1)(n_2 + 1)$

Samengevat:

(100) 
$$
a(1, m, n) = m_2 n_2 + m_2 + n_2 + 1 = (m_2 + 1)(n_2 + 1)
$$
  
\n(10e)  $a(1, m, n) = m_2 n_2 + n_2 = (m_2 + 1)n_2$   
\n(1e0)  $a(1, m, n) = m_2 n_2 + k = m_2(n_2 + 1)$   
\n(1ee)  $a(1, m, n) = m_2 n_2$ 

### 2 stippen op een m·n raster  $(m \neq n)$

Het systeem dekpunten tellen blijft hetzelfde. Alleen wordt het begrip punt vervangen door 2-punt. De ruimte X bestaat nu niet langer uit losse punten, maar uit 2-punten. Het aantal 2-punten is gelijk aan het aantal combinaties van 2 uit (mn) ofwel  $\binom{mn}{2} = \frac{mn(mn-1)}{2 \cdot 1}$  $\frac{mn-1}{2\cdot1}$ . En dit aantal is meteen gelijk aan het karakter  $\chi(e)$ . De karakters van de andere symmetrieen van X zijn lastiger te bepalen. Daarom bekijken we eerst nog eens het (13·10)-raster.

- De ruimte X bestaat uit alle 2-punten van het rooster, die onder de symmetriegroep van X, de inmiddels welbekende viergroep, de dekpunten van e zijn. We zullen ze voortaan 2-dekpunten noemen.  $\chi(e) = \binom{13 \cdot 10}{2}$  $\binom{3 \cdot 10}{2} = \binom{130}{2}$  $\binom{30}{2} = \frac{130.129}{2.1} = 8385.$
- Als een 2-punt 2-dekpunt is van de spiegeling in de vertikale as zijn er twee soorten mogelijkheden: (1) beide punten van het 2-dekpunt liggen op de spiegelas of (2) beide punten van het 2-dekpunt zijn elkaars spiegelbeeld. Voor de eerste mogelijkheid is het aantal 2-dekpunten gelijk aan 10  $\binom{10}{2}$  = 45. Voor de tweede mogelijkheid wordt elk punt uit het linkerhalfvlak gekoppeld aan zijn spiegelbeeld in het rechterhalfvlak, waarbij de spiegelas niet meetelt. Het aantal van deze 2-dekpunten is  $(13-1)/2 \cdot 10 = 60.$  $\chi(a) = 45 + 60 = 105.$
- Als een 2-punt 2-dekpunt is van de spiegeling in de horizontale as, dan vervalt de mogelijkheid (1). Het aantal 2-dekpunten via mogelijkheid (2) is  $5 \cdot 13 = 65$ .  $\chi(b) = 65.$
- Bij de draaiing is er bij elk punt een tweede punt, dat draaisymmetrisch is. Het aantal 2-dekpunt is dus gelijk aan de helft van alle punten of 1  $\frac{1}{2} \cdot 10 \cdot 13 = 65.$  $\chi(d) = 65.$

•  $a(2, 13, 10) = \frac{1}{4}(8385 + 105 + 65 + 65) = 8620/4 = 2155$ 

Dit kunnen we zonder veel problemen vertalen naar een algemene formule. We onderscheiden 4 gevallen voor  $m$  en  $n$ .

• (2ee):  $m = 2m_2$  en  $n = 2n_2$  zijn beide even.

$$
- \chi(e) = \binom{mn}{2} = \frac{mn(mn-1)}{2 \cdot 1} = \frac{1}{2}mn(mn-1)
$$
  
\n
$$
- \chi(a) = \frac{1}{2}mn
$$
  
\n
$$
- \chi(b) = \frac{1}{2}mn
$$
  
\n
$$
- \chi(d) = \frac{1}{2}mn
$$
  
\n
$$
- a(2, m, n) = \frac{1}{4}[(\binom{mn}{2} + \frac{3}{2}mn] = \frac{1}{4}[\frac{1}{2}m^2n^2 - \frac{1}{2}mn + \frac{3}{2}mn] = \frac{1}{8}mn(mn+2)
$$

• (2eo):  $m = 2m_2$  is even en  $n = 2n_2 + 1$  is oneven.

$$
- \chi(e) = \binom{mn}{2} = \frac{mn(mn-1)}{2 \cdot 1} = \frac{1}{2}(m^2n^2 - mn)
$$
  
\n
$$
- \chi(a) = \frac{1}{2}mn
$$
  
\n
$$
- \chi(b) = \binom{m}{2} + \frac{1}{2}m(n-1) = \frac{1}{2}(m^2 - m + mn - m)
$$
  
\n
$$
- \chi(d) = \frac{1}{2}mn
$$
  
\n
$$
- a(2, m, n) = \binom{mn}{2} + 2 \cdot \frac{1}{2}mn + \binom{m}{2} + \frac{1}{2}m(n-1)/4 = \frac{1}{8}(m^2n^2 + m^2 + 2mn - 2m)
$$

• (2oe):  $m = 2m_2 + 1$  is oneven en  $n = 2n_2$  is even.

$$
- a(2, m, n) = \frac{1}{8}(m^2n^2 + n^2 + 2mn - 2n)
$$

• (200)  $m = 2m_2 + 1$  en  $n = 2n_2 + 1$  zijn beide oneven.

$$
- \chi(e) = \binom{mn}{2} = \frac{mn(mn-1)}{2 \cdot 1} = \frac{1}{2}(m^2n^2 - mn)
$$
  
\n
$$
- \chi(a) = \binom{n}{2} + \frac{1}{2}n(m-1) = \frac{1}{2}(n^2 + mn - 2n)
$$
  
\n
$$
- \chi(b) = \binom{m}{2} + \frac{1}{2}m(n-1) = \frac{1}{2}(m^2 + mn - 2m)
$$
  
\n
$$
- \chi(d) = \frac{1}{2}(mn - 1)
$$
  
\n
$$
- a(2, m, n) = \frac{1}{8}(m^2n^2 + m^2 + n^2 + 2mn - 2m - 2n - 1)
$$

## p stippen op een (m·n)-raster

Na de voorbereidende beschouwingen in dit hoofdstuk is het niet moeilijk meer om de algemene formule voor a(p,(m,n)) af te leiden. Om te beginnen herhaling van enkele vaste notaties.

- $p_2 = |p/2|, m_2 = |m/2|$  en  $n_2 = |n/2|$
- De symmetriegroep van het rechthoekig rooster wordt beschreven door de viergroep. In het bijzonder is
	- e de identieke afbeelding.
	- a de spiegeling in de vertikale as van lengte n.
	- $b$  de spiegeling in de horizontale as van lengte m.
	- d de draaiing om het middelpunt over 180◦ in het vlak van de rechthoek.
- Bij de volgende onderverdeling gebruiken we afkortingen als oeo. Met oeo geven aan, dat p, m, n respectievelijk oneven, even en oneven zijn.
- $\bullet$  (eee)

$$
-\chi(e) = \binom{mn}{p}
$$
  
\n
$$
-\chi(a) = \binom{\frac{1}{2}mn}{\frac{1}{2}p}
$$
  
\n
$$
-\chi(b) = \binom{\frac{1}{2}mn}{\frac{1}{2}p}
$$
  
\n
$$
-\chi(d) = \binom{\frac{1}{2}mn}{\frac{1}{2}p}
$$
  
\n
$$
a(p, m, n) = \frac{1}{4} \left( \binom{mn}{p} + 3 \binom{\frac{1}{2}mn}{\frac{1}{2}p} \right)
$$
\n(4.1)

$$
\bullet\;\;(\text{eco})
$$

$$
- \chi(e) = \binom{mn}{p}
$$
  
\n
$$
- \chi(a) = \left(\frac{\frac{1}{2}mn}{\frac{1}{2}p}\right)
$$
  
\n
$$
- \chi(b) = \sum_{i=0}^{p_2} \binom{m}{2i} \binom{mn_2}{p_2-i}, i \leq m_2
$$
  
\n
$$
- \chi(d) = \left(\frac{\frac{1}{2}mn}{\frac{1}{2}p}\right)
$$

$$
a(p,m,n) = \frac{1}{4} \left( {mn \choose p} + 2 \left( \frac{\frac{1}{2}mn}{\frac{1}{2}p} \right) + \sum_{i=0}^{p_2} {m \choose 2i} {mn_2 \choose p_2 - i} \right) \tag{4.2}
$$

 $\bullet$  (eoe)

$$
a(p,m,n) = \frac{1}{4} \left( {mn \choose p} + 2 \left( \frac{\frac{1}{2}mn}{\frac{1}{2}p} \right) + \sum_{i=0}^{p_2} {n \choose 2i} {m_2n \choose p_2 - i} \right) \tag{4.3}
$$

 $\bullet$  (eoo)

$$
- \chi(e) = \binom{mn}{p}
$$
  
\n
$$
- \chi(a) = \sum_{i=0}^{p_2} \binom{n}{2i} \binom{m_2 n}{p_2 - i}, i \leq n_2
$$
  
\n
$$
- \chi(b) = \sum_{i=0}^{p_2} \binom{m}{2i} \binom{mn_2}{p_2 - i}, i \leq m_2
$$
  
\n
$$
- \chi(d) = \binom{\frac{1}{2}(mn-1)}{\frac{1}{2}p}
$$
  
\n
$$
a(p, m, n) = \frac{1}{4} \left( \binom{mn}{p} + \sum_{i=0}^{p_2} \binom{n}{2i} \binom{m_2 n}{p_2 - i} + \sum_{i=0}^{p_2} \binom{m}{2i} \binom{mn_2}{p_2 - i} + \binom{\frac{1}{2}mn}{\frac{1}{2}p} \right)
$$
  
\n(4.4)

 $\bullet$  (oee)

$$
- \chi(e) = \binom{mn}{p}
$$
  
\n
$$
- \chi(a) = 0
$$
  
\n
$$
- \chi(b) = 0
$$
  
\n
$$
- \chi(d) = 0
$$
  
\n
$$
a(p, m, n) = \frac{1}{4} \binom{mn}{p}
$$
\n(4.5)

• (ooe)

$$
- \chi(e) = \binom{mn}{p}
$$
  
\n
$$
- \chi(a) = \sum_{i=0}^{p_2} \binom{n}{2i+1} \binom{m_2 n}{p_2 - i}
$$
  
\n
$$
- \chi(b) = 0
$$
  
\n
$$
- \chi(d) = 0
$$
  
\n
$$
a(p, m, n) = \frac{1}{4} \left( \binom{mn}{p} + \sum_{i=0}^{q} \binom{n}{2i+1} \binom{m_2 n}{p_2 - i} \right)
$$
(4.6)

 $\bullet$  (oeo)

$$
a(p, m, n) = \frac{1}{4} \left( {mn \choose p} + \sum_{i=0}^{q} {m \choose 2i+1} {mn_2 \choose p_2 - i} \right) \tag{4.7}
$$

 $\bullet$  (000)

$$
- \chi(e) = \binom{mn}{p}
$$
  
\n
$$
- \chi(a) = \sum_{i=0}^{p_2} \binom{n}{2i+1} \binom{m_2 n}{p_2 - i}
$$
  
\n
$$
- \chi(b) = \sum_{i=0}^{p_2} \binom{m}{2i+1} \binom{mn_2}{p_2 - i}
$$
  
\n
$$
- \chi(d) = \binom{mn-1}{p-1}
$$
  
\n
$$
a(p, m, n) = \frac{1}{4} \left( \binom{mn}{p} + \sum_{i=0}^{p_2} \binom{n}{2i+1} \binom{m_2 n}{p_2 - i} + \sum_{i=0}^{p_2} \binom{m}{2i+1} \binom{mn_2}{p_2 - i} + \binom{mn-1}{p-1} \right)
$$
  
\n(4.8)

## <span id="page-30-0"></span>Hoofdstuk 5

## Vierkante rasters

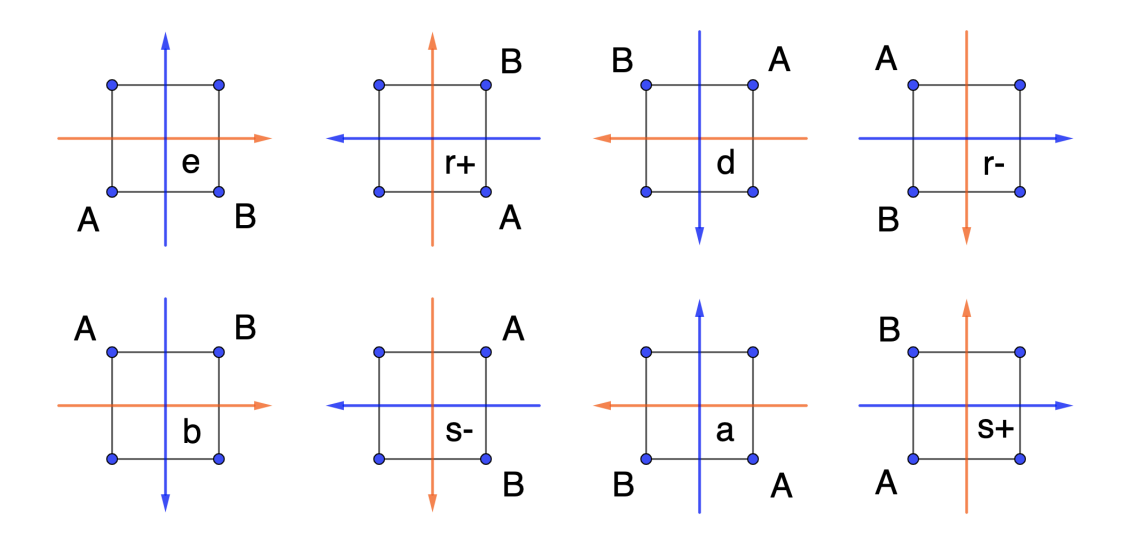

Figuur 5.1: vierkantgroep

Dit hoofdstuk gaat over vierkante rasters. In feite is een vierkant een bijzondere rechthoek. Een vierkant heeft meer symmetrie en de viergroep is niet meer toereikend om alle symmetrische afbeeldingen te beschrijven. Daarom eerst iets over de vierkantgroep.

In de figuur herkennen we de afbeeldingen e,a,b,d van de viergroep.

Er zijn bij het vierkant nog twee draaiingen over 90◦ , waarbij r+,r- respectievelijk in positieve richting (tegen de wijzers van de klok in) en in negatieve richting (met de wijzers van de klok mee) zijn.

Bovendien zijn er nog twee spiegelingen s+,s- in respectievelijk de positief gerichte diagonaal en de negatief gerichte diagonaal.

Voor het aantal vierkante rasters zullen we nu dus moeten zoeken naar de dekpunten van deze acht afbeeldingen. Bovendien zullen we nu rekening moeten houden met het even zijn van p en m. Bij p gaat het niet alleen om het even/oneven zijn, maar zelfs of p een viervoud plus 0 of 1 of 2 of 3 is.

Enkele opmerkingen vooraf.

- De werking van de vierkantgroep verdeelt het vierkant in banen van lengte 1, 4 en 8.
- Wanneer m even is, dan zijn de symmetrie-assen afwezig. Als  $p=1$  dan zijn er alleen 1-punten dekpunt bij de diagonale spiegelingen. Het aantal verschillende grids is dan  $a(1,(m,m) = \frac{1}{8}({m \choose 1} + 2{m \choose 1}) = \frac{1}{8}(m^2 + 2m)$
- Omdat de draaiingen over een kwartslag van 90◦ steeds vier punten nodig heeft in een p-dekpunt kiezen we nu voor p viervouden plus 0, 1, 2, 3 en schrijven  $p = 4p_4$ ,  $p = 4p_4 + 1$ ,  $p = 4p_4 + 2$ ,  $p = 4p_4 + 3$ .
- Bij de onderverdeling van het vierkante raster met p stippen, gebruiken we de afkortingen 0o, 1o, 2o, 3o, 0e, 1e, 2e, 3e waarbij 1e staat voor  $p = 4p_4 + 1$  en  $m = 2m_2$  is even.
- $\bullet$  (0e)

$$
- \chi(e) = \binom{m^2}{p}
$$
  
\n
$$
- \chi(r+) + \chi(r-) = 2 \cdot \binom{\frac{1}{4}m^2}{\frac{1}{4}p}
$$
  
\n
$$
- \chi(d) = \binom{\frac{1}{2}m^2}{\frac{1}{2}p}
$$
  
\n
$$
- \chi(a) + \chi(b) = 2 \cdot \binom{\frac{1}{2}m^2}{\frac{1}{2}p}
$$
  
\n
$$
- \chi(s+) + \chi(s-) = 2 \cdot \sum_{i=0}^{\min(m_2, p/2)} \binom{m}{2i} \binom{\frac{1}{2}(m^2 - m)}{\frac{1}{2}(p - 2i)}
$$
  
\n
$$
\frac{1}{8} \left( \binom{m^2}{p} + 2 \cdot \binom{\frac{1}{4}m^2}{\frac{1}{4}p} + 3 \cdot \binom{\frac{1}{2}m^2}{\frac{1}{2}p} + 2 \cdot \sum_{i=0}^{\min(m_2, p/2)} \binom{m}{2i} \binom{\frac{1}{2}(m^2 - m)}{\frac{1}{2}(p - 2i)} \right)
$$
  
\n(5.1)

 $\bullet$  (1e)

 $- \chi(e) = \binom{m^2}{p}$ 

$$
- \chi(r+) + \chi(r-) = 0
$$
  
\n
$$
- \chi(d) = 0
$$
  
\n
$$
- \chi(a) + \chi(b) = 0
$$
  
\n
$$
- \chi(s+) + \chi(s-) = 2 \cdot \sum_{i=0}^{\min(m_2-1, 2p_4} {m \choose 2i+1} \left(\frac{\frac{1}{2}(m^2 - m)}{(p-2i-1)/2}\right)
$$
  
\n
$$
a(p, m, m) = \frac{1}{8} \left( {m^2 \choose p} + 2 \sum_{i=0}^{\min(m_2-1, 2p_4} {m \choose 2i+1} \left(\frac{\frac{1}{2}(m^2 - m)}{(p-2i-1)/2}\right) \right)
$$
  
\n(5.2)

 $\bullet$  (2e)

$$
- \chi(e) = \binom{m^2}{p}
$$
  
\n
$$
- \chi(r+) + \chi(r-) = 0
$$
  
\n
$$
- \chi(d) = \left(\frac{1}{2}m^2\right)
$$
  
\n
$$
- \chi(a) + \chi(b) = 2 \cdot \left(\frac{1}{2}m^2\right)
$$
  
\n
$$
- \chi(s+) + \chi(s-) = 2 \cdot \sum_{i=0}^{\min(m_2, p/2)} \binom{m}{2i} \left(\frac{1}{2}(m^2 - m)\right)
$$
  
\n
$$
a(p, m, m) = \frac{1}{8} \left( \binom{m^2}{p} + 2 \sum_{i=0}^{\min(m_2 - 1, 2p_4} \binom{m}{2i+1} \left(\frac{1}{p} \binom{m^2 - m}{2i-1} \right) \right)
$$
  
\n(5.3)

 $\bullet$  (3e)

$$
-\chi(e) = \binom{m^2}{p}
$$
  
\n
$$
-\chi(r+) + \chi(r-) = 0
$$
  
\n
$$
-\chi(d) = 0
$$
  
\n
$$
-\chi(a) + \chi(b) = 0
$$
  
\n
$$
-\chi(s+) + \chi(s-) = 2 \cdot \sum_{i=0}^{\min(m-1, 2+p+1)} \binom{m}{2i+1} \binom{\frac{1}{2}(m^2-m)}{2p_4+1-i}
$$
  
\n
$$
a(p, m, m) = \frac{1}{8} \left( \binom{m^2}{p} + 2 \sum_{i=0}^{\min(m-1, 2+p+1)} \binom{m}{2i+1} \binom{\frac{1}{2}(m^2-m)}{2p_4+1-i} \right)
$$
  
\n(5.4)

 $\bullet$  (0o)

$$
- \chi(e) = \binom{m^2}{p}
$$
  
\n
$$
- \chi(r+) + \chi(r-) = 2 \cdot \binom{\frac{1}{4}(m^2-1)}{\frac{1}{4}p}
$$
  
\n
$$
- \chi(d) = \binom{\frac{1}{2}(m^2-1)}{p/2}
$$
  
\n
$$
- \chi(a) + \chi(b) = 2 \cdot \sum_{i=0}^{\min(m^2,p/2)} \binom{m}{2i} \binom{\frac{1}{2}(m^2-m)}{2p_4-i}
$$
  
\n
$$
- \chi(s+) + \chi(s-) = 2 \cdot \sum_{i=0}^{\min(m^2,p/2)} \binom{m}{2i} \binom{\frac{1}{2}(m^2-m)}{2p_4-i}
$$
  
\n
$$
\frac{1}{8} \left( \binom{m^2}{p} + 2 \cdot \binom{\frac{1}{4}(m^2-1)}{\frac{1}{4}p} + \binom{\frac{1}{2}(m^2-1)}{p/2} + 4 \cdot \sum_{i=0}^{\min(m^2,p/2)} \binom{m}{2i} \binom{\frac{1}{2}(m^2-m)}{2p_4-i} \right)
$$
  
\n(5.5)

$$
\bullet
$$
 (10)

$$
- \chi(e) = \binom{m^2}{p}
$$
  
\n
$$
- \chi(r+) + \chi(r-) = 2 \cdot \binom{\frac{1}{4}(m^2-1)}{p_4}
$$
  
\n
$$
- \chi(d) = \binom{\frac{1}{2}(m^2-1)}{2p_4}
$$
  
\n
$$
- \chi(a) + \chi(b) = 2 \cdot \sum_{i=0}^{\min(m^2, 2*p4)} \binom{m}{2i+1} \binom{\frac{1}{2}(m^2-m)}{2p_4-i}
$$
  
\n
$$
- \chi(s+) + \chi(s+) = 2 \cdot \sum_{i=0}^{\min(m^2, 2*p4)} \binom{m}{2i+1} \binom{\frac{1}{2}(m^2-m)}{2p_4-i}
$$
  
\n
$$
\frac{1}{8} \left( \binom{m^2}{p} + 2 \cdot \binom{\frac{1}{4}(m^2-1)}{p_4} + \binom{\frac{1}{2}(m^2-1)}{2p_4} + 4 \cdot \sum_{i=0}^{\min(m^2, 2*p4)} \binom{m}{2i+1} \binom{\frac{1}{2}(m^2-m)}{2p_4-i} \right)
$$
  
\n(5.6)

 $\bullet$  (2o)

$$
- \chi(e) = \binom{m^2}{p}
$$
  
\n
$$
- \chi(r+) + \chi(r-) = 0
$$
  
\n
$$
- \chi(d) = \sum_{i=0}^q \binom{\frac{1}{2}(m^2-1)}{p/2}
$$
  
\n
$$
- \chi(a) + \chi(b) = 2 \cdot \sum_{i=0}^{\min(m^2,p/2)} \binom{m}{2i} \binom{\frac{1}{2}(m^2-m)}{2p_4+1-i}
$$
  
\n
$$
- \chi(s+) + \chi(s-) = 2 \cdot \sum_{i=0}^{\min(m^2,p/2)} \binom{m}{2i} \binom{\frac{1}{2}(m^2-m)}{2p_4+1-i}
$$
  
\n
$$
a(p,m,m) = \frac{1}{8} \left( \binom{m^2}{p} + \sum_{i=0}^q \binom{\frac{1}{2}(m^2-1)}{p/2} + 4 \cdot \sum_{i=0}^{\min(m^2,p/2)} \binom{m}{2i} \binom{\frac{1}{2}(m^2-m)}{2p_4+1-i} \right)
$$
  
\n(5.7)

$$
\bullet \ (3o)
$$

$$
- \chi(e) = \binom{m^2}{p}
$$
  
\n
$$
- \chi(r+) + \chi(r-) = 0
$$
  
\n
$$
- \chi(d) = \left(\frac{1}{2}\binom{m^2-1}{2*p^4+1}\right)
$$
  
\n
$$
- \chi(a) + \chi(b) = 2 \cdot \sum_{i=0}^{\min(m2,2*p4+1)} \binom{m}{2i+1} \binom{\frac{1}{2}(m^2-m)}{2p_4-i+1}
$$
  
\n
$$
- \chi(s+) + \chi(s-) = 2 \cdot \sum_{i=0}^{\min(m2,2*p4+1)} \binom{m}{2i+1} \binom{\frac{1}{2}(m^2-m)}{2p_4-i+1}
$$
  
\n
$$
a(p,m,m) = \frac{1}{8} \left( \binom{m^2}{p} + \binom{\frac{1}{2}(m^2-1)}{2*p^4+1} + 4 \cdot \sum_{i=0}^{\min(m2,2*p4+1)} \binom{m}{2i} \binom{\frac{1}{2}(m^2-m)}{2p_4-i+1} \right)
$$
  
\n(5.8)

## Formule overzicht

$$
ool\ a(p, m, 1) = \frac{1}{2} \cdot \binom{m}{p} + \binom{k}{q}
$$
\n
$$
oel\ a(p, m, 1) = \frac{1}{2} \cdot \binom{m}{p} + \binom{k}{q}
$$
\n
$$
eol\ a(p, m, 1) = \frac{1}{2} \cdot \binom{m}{p} + \binom{k}{q}
$$
\n
$$
eel\ a(p, m, 1) = \frac{1}{2} \cdot \binom{m}{p} + \binom{k}{q}
$$
\n
$$
ooo\ a(p, m, n) = \frac{1}{4} \cdot \binom{m}{p} + \sum_{i=0}^{min(q, l)} \binom{n}{2i+1} \binom{kn}{q-i} + \sum_{i=0}^{min(q, k)} \binom{m}{2i+1} \binom{ml}{q-i} + \binom{(mn-1)/2}{q}
$$
\n
$$
ooe\ a(p, m, n) = \frac{1}{4} \cdot \binom{mn}{p} + \sum_{i=0}^{min(q, l)} \binom{n}{2i+1} \binom{kn}{q-i}
$$
\n
$$
oeo\ a(p, m, n) = \frac{1}{4} \cdot \binom{mn}{p} + \sum_{i=0}^{min(q, k)} \binom{m}{2i+1} \binom{ml}{q-i}
$$
\n
$$
oee\ a(p, m, n) = \frac{1}{4} \cdot \binom{mn}{p}
$$
\n
$$
eoo\ a(p, m, n) = \frac{1}{4} \cdot \binom{mn}{p} + \sum_{i=0}^{min(q, l)} \binom{n}{2i} \binom{kn}{q-i} + \sum_{i=0}^{min(q, k)} \binom{m}{2i} \binom{ml}{q-i} + \binom{(mn-1)/2}{q}
$$
\n
$$
eoe\ a(p, m, n) = \frac{1}{4} \cdot \binom{mn}{p} + 2 \cdot \binom{ml}{q} + \sum_{i=0}^{min(q, l)} \binom{n}{2i} \binom{kn}{q-i}
$$
\n
$$
eco\ a(p, m, n) = \frac{1}{4} \cdot \binom{mn}{p} + 2 \cdot \binom{ml}{q} + \sum_{i=0}^{min(q, k)} \binom{n}{2i} \binom{lm}{q-i}
$$
\n
$$
eco\ a(p
$$

eee  $a(p, m, n) = \frac{1}{4} \cdot (\binom{mn}{p} + 3 \cdot \binom{2kl}{q}$  $\binom{kl}{q}$ **0o**  $a(p, m, m) = \frac{1}{8} \left( {m^2 \choose p} + 2 \cdot \left( \frac{1}{4} {m^2 - 1 \choose \frac{1}{4} p} \right) + \left( \frac{1}{2} {m^2 - 1 \choose p/2} \right) \right)$  $\binom{m^2-1}{p/2}+4\cdot\sum_{i=0}^{min(m2,p/2)}\binom{m}{2i}\binom{\frac{1}{2}(m^2-m)}{2p_4-i}$  $\binom{m^2-m}{2p_4-i}\bigg)$ 1o  $a(p, m, m) = \frac{1}{8} \left( {m^2 \choose p} + 2 \cdot \frac{1}{4} {m^2 - 1 \choose p_4} \right)$  $\binom{n^2-1}{p_4} + \binom{\frac{1}{2}(m^2-1)}{2p_4}$  $\binom{m^2-1}{2p_4}+4\cdot\sum_{i=0}^{\min(m2,2*p4)}\binom{m}{2i+1}\binom{\frac{1}{2}(m^2-m)}{2p_4-i}$  $\binom{(m^2-m)}{2p_4-i}$ **2o**  $a(p, m, m) = \frac{1}{8} \left( {m^2 \choose p} + \sum_{i=0}^q {\frac{1}{2} (m^2 - 1) \choose p/2} \right)$  $\binom{m^2-1}{p/2}+4\cdot\sum_{i=0}^{min(m2,p/2)}\binom{m}{2i}\binom{\frac{1}{2}(m^2-m)}{2p_4+1-i}$  $\frac{1}{2}\binom{m^2-m}{2p_4+1-i}$ **30**  $a(p, m, m) = \frac{1}{8} \left( {m^2 \choose p} + {(\frac{1}{2}(m^2-1)) \over 2*p^4+1} \right)$  $\binom{\binom{n^2-1}{2}}{2*^{p4+1}}+4\cdot\sum_{i=0}^{\min(m2,2*p4+1)}\binom{m}{2i}\binom{\frac{1}{2}(m^2-m)}{2p_4-i+1}$  $\frac{1}{2}\binom{m^2-m}{2p_4-i+1}$ 0e  $a(p, m, m) = \frac{1}{8} \left( {m^2 \choose p} + 2 \cdot \left( \frac{1}{4} m^2 \right) + 3 \cdot \left( \frac{1}{2} m^2 \right) + 2 \cdot \sum_{i=0}^{min(m_2, p/2)} {m \choose 2i} \left( \frac{1}{2} (m^2 - m) \right) \right)$ 1e  $a(p, m, m) = \frac{1}{8} \left( {m \choose p} + 2 \sum_{i=0}^{min(m_2-1, 2p_4} {m \choose 2i+1} \left( \frac{1}{p} {m^2-m \choose (p-2i-1)}/p \right) \right)$  $\binom{\frac{1}{2}(m^2-m)}{(p-2i-1)/2}$ **2e**  $a(p, m, m) = \frac{1}{8} \left( {m \choose p} + 2 \sum_{i=0}^{min(m_2-1, 2p_4} {m \choose 2i+1} \binom{\frac{1}{2}(m^2-m)}{(p-2i-1)!} \right)$  $\frac{\frac{1}{2}(m^2-m)}{(p-2i-1)/2}$ 3e  $a(p, m, m) = \frac{1}{8} \left( {m^2 \choose p} + 2 \sum_{i=0}^{m i n (m 2-1, 2*p4+1)} {m \choose 2i+1} \left( \frac{1}{2} {m^2 - m \choose 2p_4+1-i} \right) \right)$  $\frac{1}{2}\binom{m^2-m}{2p_4+1-i}$ 

## <span id="page-36-0"></span>Hoofdstuk 6

# Priemgetallen in de verzameling a(p,m,n)

Bij het zoeken naar een verband tussen p,m,n en a zijn er bijzonderheden over priemgetallen naar voren gekomen. is er met name gelet op het voorkomen van priemgetallen in de waardenverzameling van a(p,m,n). In dit hoofdstuk zal p een priemgetal voorstellen. In dit laatste hoofdstuk is slechts een eerste aanzet. Het lijkt er op dat priemgetallen spaarzaam voorkomen, als m of n even zijn en groter dan 2. Als m en n beide oneven zijn, komen er enkele of misschien oneindig veel priemgetallen voor.

Bij vierkante roosters in de laatste paragraaf lijkt de rij priemgetallen 2, 3, 23, 1051 als begin te hebben. Met een beetje zoeken zijn er nog twee andere priemgetallen gevonden. Een van 19 en een van 49 cijfers. Of er ook nog tussenliggende of grotere priemgetallen is voorlopig een vraag.

Ook enkele rijen uit de OEIS zijn gevonden.

Ook een verwijzing naar priemgetallen genererende veeltermen is gemaakt.

### $p = 1$

lineaire rasters .

- $\bullet$  (1o1):  $a(1, m, 1) = \frac{1}{2}((\begin{smallmatrix}m\\1\end{smallmatrix}) + (\begin{smallmatrix}m_2\\0\end{smallmatrix})) = \frac{1}{2}$  $\frac{1}{2}(m+1)$
- (1e1):  $a(1, m, 1) = \frac{1}{2} {m \choose 1} = \frac{1}{2}m$
- Gecombineerd volgt uit 1o1 en 1e1 voor  $a(1, m, 1)$  de rij  $1, 1, 2, 2, 3, 3, 4, 4, 5, 5, \cdots (m = 1, 2, \cdots).$  Deze rij is bekend als [A004526](https://oeis.org/A004526)
- Voor elk geheel getal  $z \in \mathbb{Z}$  zijn er twee oplossingen voor  $a(1, m, 1) = z$ . Namelijk  $\{2z - 1, 2z\}.$
- $a(1,m,1)$  is priem, als  $(m = 2p \vee m = 2p 1)$ .

#### rechthoekige rasters .

- $\bullet$  (100):  $a(1, m, n) = \frac{1}{4}(mn + n \cdot 1 + m \cdot 1 + 1) = \frac{1}{4}(m + 1)(n + 1)$
- $\bullet$  (10e):  $a(1, m, n) = \frac{1}{4}(mn + n \cdot 1) = \frac{1}{4}(m + 1)n$
- $\bullet$  (1eo):  $a(1, m, n) = \frac{1}{4}m(n + 1)$
- $\bullet$  (1ee):  $a(1, m, n) = \frac{1}{4}mn$
- $a(1, m, 2)$  is priem voor  $m = 2p \vee m = 2p 1$ . Bewijs.
	- (1) Als m even is, dan  $a(1, m, 2) = \frac{1}{2}m$  en dus  $a(1, m, 2) = \mathfrak{p} \Leftrightarrow$  $\frac{1}{2}m = \mathfrak{p} \Leftrightarrow m = 2\mathfrak{p}$
	- (2) Als m oneven is, dan  $a(1, m, 2) = \frac{1}{2}(m + 1)$  en dus  $a(1, m, 2) = \mathfrak{p} \Leftrightarrow \frac{1}{2}(m + 1) = \mathfrak{p} \Leftrightarrow m = 2\mathfrak{p} - 1$

#### vierkante rasters .

- $\bullet$  (1o):  $a(1, m, m) = \frac{1}{8}(m^2 + 2 + 1 + 4m) = \frac{1}{8}(m + 1)(m + 3)$
- $\bullet$  (1e):  $a(1, m, m) = \frac{1}{8}(m^2 + 2 \cdot m) = \frac{1}{8}m(m + 2)$
- Gecombineerd volgt uit 10 en 1e voor  $a(1, m, m)$  de rij  $1, 1, 3, 3, 6, 6, 10, 10, 15, 15, \cdots (m = 1, 2, \cdots).$ Deze rij is bekend als [A008805,](https://oeis.org/A008805) driehoeksgetallen herhaald.
- Alle waarden van a(1,m,m) zijn samengesteld, behalve de waarde 1 en 3 aan het begin van de rij. 3 is het enige priemgetal in de waardenverzameling van a(1,m,m).
- Gecombineerd volgt de volgende tabel voor  $p = 1$ :
- In de tabel is de rij A004526 ook voor  $m = 2$  en  $n = 2$  te vinden. Als diagonale rij vinden we A008805.

Tabel 6.1:  $p = 1$ 

| n'<br>m        | 1              | $\overline{2}$ | 3              | 4              | 5  | 6  | $\overline{7}$ | 8  | 9  | 10             | 11 | 12 | 13             | 14             | 15 |
|----------------|----------------|----------------|----------------|----------------|----|----|----------------|----|----|----------------|----|----|----------------|----------------|----|
| 1              | 1              | 1              | $\overline{2}$ | $\overline{2}$ | 3  | 3  | 4              | 4  | 5  | $\overline{5}$ | 6  | 6  | $\overline{7}$ | $\overline{7}$ | 8  |
| $\overline{2}$ | 1              | 1              | $\overline{2}$ | $\overline{2}$ | 3  | 3  | 4              | 4  | 5  | 5              | 6  | 6  | $\overline{7}$ | 7              | 8  |
| 3              | $\overline{2}$ | $\overline{2}$ | 3              | 4              | 6  | 6  | 8              | 8  | 10 | 10             | 12 | 12 | 14             | 14             | 16 |
| $\overline{4}$ | $\overline{2}$ | $\overline{2}$ | 4              | 3              | 6  | 6  | 8              | 8  | 10 | 10             | 12 | 12 | 14             | 14             | 16 |
| $\overline{5}$ | 3              | 3              | 6              | 6              | 6  | 9  | 12             | 12 | 15 | 15             | 18 | 18 | 21             | 21             | 24 |
| 6              | 3              | 3              | 6              | 6              | 9  | 6  | 12             | 12 | 15 | 15             | 18 | 18 | 21             | 21             | 24 |
| $\overline{7}$ | 4              | 4              | 8              | 8              | 12 | 12 | 10             | 16 | 20 | 20             | 24 | 24 | 28             | 28             | 32 |
| 8              | 4              | 4              | 8              | 8              | 12 | 12 | 16             | 10 | 20 | 20             | 24 | 24 | 28             | 28             | 32 |
| 9              | 5              | 5              | $10\,$         | 10             | 15 | 15 | 20             | 20 | 15 | 25             | 30 | 30 | 35             | 35             | 40 |
| 10             | 5              | 5              | $10\,$         | 10             | 15 | 15 | 20             | 20 | 25 | 15             | 30 | 30 | 35             | 35             | 40 |
| 11             | 6              | 6              | 12             | 12             | 18 | 18 | 24             | 24 | 30 | 30             | 21 | 36 | 42             | 42             | 48 |
| 12             | 6              | 6              | 12             | 12             | 18 | 18 | 24             | 24 | 30 | 30             | 36 | 21 | 42             | 42             | 48 |
| 13             | 7              | $\overline{7}$ | 14             | 14             | 21 | 21 | 28             | 28 | 35 | 35             | 42 | 42 | 28             | 49             | 56 |
| 14             | 7              | 7              | 14             | 14             | 21 | 21 | 28             | 28 | 35 | 35             | 42 | 42 | 49             | 28             | 56 |
| 15             | 8              | 8              | 16             | 16             | 24 | 24 | 32             | 32 | 40 | 40             | 48 | 48 | 56             | 56             | 36 |

- Alleen voor  $\{m=1, 2 \vee n=1, 2 \vee m=n=3, 4\}$  vinden we priemgetallen als waarde van  $a(1, m, n)$ .
- Verder volgt gemakkelijk uit de formules dat  $a(1, m, n) = a(1, m, 1)$ .  $a(1, 1, n)$  voor  $m \neq n$ .

### $p = 2$

lineaire rasters .

- $(201)$ :  $a(2, m, 1) = \frac{1}{2} \left( {m \choose 2} + {m-1 \choose 1} \right)$  $\binom{-1/2}{1} = \frac{1}{2}$  $rac{1}{2}(\frac{m(m-1)}{2} + \frac{m-1}{2})$  $\left(\frac{a-1}{2}\right) =$ 1  $\frac{1}{4}(m^2 - m + m - 1) = \frac{1}{4}(m - 1)(m + 1)$  $\bullet$  (2e1):  $a(2,m,1)=\frac{1}{2}\left( \binom{m}{2}+\binom{m/2}{1}\right)=\frac{1}{2}$  $rac{1}{2}(\frac{m(m-1)}{2} + \frac{m}{2})$  $\left(\frac{m}{2}\right) =$ 1  $\frac{1}{4}(m^2 - m + m) = \frac{1}{4}m^2$ 
	- Gecombineerd volgt uit 201 en 2e1 voor  $a(2, m, 1)$  de rij  $0, 1, 2, 4, 6, 9, 12, 16, 20, 25, 30, 36, 42, 49, 56, \cdots (m = 1, 2, \cdots).$

Deze rij is bekend als [A002620](https://oeis.org/A002620)

• 2 is het enige priemgetal in de rij.

#### rechthoekige rasters .

 $\bullet$  (200):  $a(2, m, n) = \frac{1}{8} (m^2 n^2 + m^2 + n^2 + 2mn - 2m - 2n - 1)$  $\bullet$  (2oe):  $a(2, m, n) = \frac{1}{8}(m^2n^2 + 2mn + n^2 - 2n)$  $\bullet$  (2eo):  $a(2, m, n) = \frac{1}{8}(m^2n^2 + 2mn + m^2 - 2m)$  $\bullet$  (2ee):  $a(2, m, n) = \frac{1}{8}(m^2n^2 + 2mn)$ 

vierkante rasters .

- $\bullet$  (2o):  $a(p, m, m) = \frac{1}{16}(m^4 + 8m^2 - 8m - 1)$  $\bullet$  (2e):
	- $a(2, m, m) = \frac{1}{16}(m^4 + 6m^2 4m)$
- Gecombineerd volgt uit 20 en 2e voor  $a(2, m, m)$  de rij  $0, 2, 8, 21, 49, 93, 171, 278, \cdots$  ( $m = 1, 2, \cdots$ ). Deze rij is bekend als [A014409.](https://oeis.org/A014409)
- 2 is het enige priemgetal in de rij.

tabel van  $a(2,m,n)$  voor  $m > 0, n > 0$ .

- Gecombineerd volgt de volgende tabel voor  $p = 2$ :
- Voor  $m = 2$  en  $n = 2$  staat in de tabel een rij, die voor de begintermen overeenkomt met [A186783.](https://oeis.org/A186783) Als de 2 op de diagonaal zou een 3 was, dan is het de rij van driehoeksgetellen [A000217.](https://oeis.org/A000217)

#### $p = 3$

lineaire rasters .

 $\bullet$  (3o1)  $a(3,m,1) = \frac{1}{2}\left({m \choose 3} + {m/2 \choose 1}\right) = \frac{1}{12}\left(m(m-1)(m-2) + 3m\right) =$  $\frac{1}{12}(m^3-3m^2+5m)$ 

Tabel 6.2: a(2,m,n)

| n<br>m         |          | $\overline{2}$ | 3              | 4   | 5   | 6    | $\overline{7}$ | 8    | 9    | 10   | 11   | 12   | 13   | 14   |                |
|----------------|----------|----------------|----------------|-----|-----|------|----------------|------|------|------|------|------|------|------|----------------|
| T              | $\theta$ |                | $\overline{2}$ | 4   | 6   | 9    | 12             | 16   | 20   | 25   | 30   | 36   | 42   | 49   |                |
| $\overline{2}$ |          | $\overline{2}$ | 6              | 10  | 15  | 21   | 28             | 36   | 45   | 55   | 66   | 78   | 91   | 105  | $\mathbf{1}$   |
| 3              | 2        | 6              | 8              | 22  | 34  | 48   | 65             | 84   | 106  | 130  | 157  | 186  | 218  | 252  | $\Omega$<br>∠  |
| $\overline{4}$ | 4        | 10             | 22             | 21  | 56  | 78   | 106            | 136  | 172  | 210  | 254  | 300  | 352  | 406  |                |
| $\overline{5}$ | 6        | 15             | 34             | 56  | 49  | 123  | 168            | 216  | 274  | 335  | 406  | 480  | 564  | 651  |                |
| 6              | 9        | 21             | 48             | 78  | 123 | 93   | 234            | 300  | 381  | 465  | 564  | 666  | 783  | 903  | $1\,$          |
| 7              | 12       | 28             | 65             | 106 | 168 | 234  | 171            | 412  | 524  | 640  | 777  | 918  | 1080 | 1246 | 1 <sub>4</sub> |
| 8              | 16       | 36             | 84             | 136 | 216 | 300  | 412            | 278  | 672  | 820  | 996  | 1176 | 1384 | 1596 | $1\frac{1}{2}$ |
| 9              | 20       | 45             | 106            | 172 | 274 | 381  | 524            | 672  | 446  | 1045 | 1270 | 1500 | 1766 | 2037 | 2 <sup>1</sup> |
| 10             | 25       | 55             | 130            | 210 | 335 | 465  | 640            | 820  | 1045 | 660  | 1550 | 1830 | 2155 | 2485 | 2 <sup>1</sup> |
| 11             | 30       | 66             | 157            | 254 | 406 | 564  | 777            | 996  | 1270 | 1550 | 970  | 2226 | 2622 | 3024 | 3 <sup>1</sup> |
| 12             | 36       | 78             | 186            | 300 | 480 | 666  | 918            | 1176 | 1500 | 1830 | 2226 | 1347 | 3096 | 3570 | 4 <sup>1</sup> |
| 13             | 42       | 91             | 218            | 352 | 564 | 783  | 1080           | 1384 | 1766 | 2155 | 2622 | 3096 | 1863 | 4207 | 4 <sub>6</sub> |
| 14             | 49       | 105            | 252            | 406 | 651 | 903  | 1246           | 1596 | 2037 | 2485 | 3024 | 3570 | 4207 | 2471 | 5 <sub>l</sub> |
| 15             | 56       | 120            | 289            | 466 | 748 | 1038 | 1433           | 1836 | 2344 | 2860 | 3481 | 4110 | 4844 | 5586 | 31             |

- $\bullet$  (3e1):  $a(3, m, 1) = \frac{1}{2} {m \choose 3} = \frac{1}{12}m(m - 1)(m - 2) = \frac{1}{12}(m^3 - 3m^2 + 2m)$
- Gecombineerd volgt uit 1o1 en 1e1 voor  $a(1, m, 1)$  de rij  $0, 1, 2, 4, 6, 9, 12, 16, 20, 25, 30, 36, 42, 49, 56, \cdots (m = 1, 2, \cdots).$ Deze rij is bekend als [A002620](https://oeis.org/A002620)
- 2 is het enige priemgetal in de rij.

#### rechthoekige rasters .

- $\bullet$  (300):  $a(3, m, n) = \frac{1}{4} \cdot \left( {m n \choose 3} + \sum_{i=0}^1 {n \choose 2i+1} {kn \choose 1-i} + \sum_{i=0}^1 {m \choose 2i+1} {ml \choose 1-i} + {m n-1 \choose 1}^2 \right)$  $\binom{-1/2}{1}$  =  $\frac{1}{24}$ ;  $(m^3n^3 - 3m^2n^2 + m^3 + 3m^2n + 3mn^2 + n^3 - 6m^2 + 5mn \overline{6n^2 + 2m + 2n - 3}$
- (30e):  $a(3, m, n) = \frac{1}{4} \cdot \left( {m n \choose 3} + \sum_{i=0}^{1} {n \choose 2i+1} {kn \choose 1-i} \right) =$  $\frac{1}{24}$ ) ·  $n \cdot (m^3n^2 - 3m^2n + 3mn + n^2 + 2m - 6n + 2)$

 $\bullet$  (3eo):  $a(3, m, n) = \frac{1}{4} \cdot \left( {m \choose 3} + \sum_{i=0}^{1} {m \choose 2i+1} {m l \choose 1-i} \right) =$  $\frac{1}{24} \cdot m \cdot (m^2n^3 - 3mn^2 + m^2 + 3mn - 6m + 2n + 2)$  $\bullet$  (3ee):  $a(3, m, n) = \frac{1}{4} \cdot {mn \choose 3} =$  $\frac{1}{24} \cdot n \cdot m \cdot (mn-2) \cdot (mn-1)$ 

vierkante rasters .

 $\bullet$  (30):  $a(3, m, m) = \frac{1}{8} \left( {m^2 \choose 3} + {m^2-1/2 \choose 1} \right)$  $\binom{-1/2}{1}$  + 4 \*  $\left(\binom{m}{1}$  \*  $\binom{\frac{1}{2}(m^2-m)}{1}$  $\binom{2-m}{1} + \binom{m}{3} * \binom{\frac{1}{2}(m^2-m)}{0}$  $\binom{2-m}{0}$ )) =  $\frac{1}{48}$   $(m^6 - 3m^4 + 16m^3 - 19m^2 + 8m - 3) =$ <br>  $\frac{1}{48}(m - 1)(m^5 + m^4 - 2m^3 + 14m^2 - 5m + 3)$ • (3e): 1  $\frac{1}{8}$   $\binom{m^2}{3}$  + 2  $\ast$   $\binom{m}{1}$   $\ast$   $\binom{(m^2-m)/2}{1}$  $\binom{-m}{1}$  +  $\binom{m}{3}$  \*  $\binom{(m^2-m)/2}{0}$  $\binom{-m}{0}$ <sup>2</sup>)]  $\frac{1}{48} (m^6 - 3m^4 + 8m^3 - 10m^2 + 4m) =$ <br>  $\frac{1}{48} m(m - 1)(m^2 - m + 2)(m^2 + 2m - 2)$ • Gecombineerd volgt uit 30 en 3e voor  $a(1, m, m)$  de rij  $0, 0, 1, 16, 77, 319, 920, \cdots (m = 1, 2, \cdots).$ Deze rij is bekend als [A082966.](https://oeis.org/A082966)

• Bij de eerste 1000000 getallen in de rij zit geen priemgetal.

tabel van  $a(3,m,n)$  voor  $m > 0, n > 0$ .

• Tabel van  $a(3, m, n)$ 

### $p = 4$

lineaire rasters .

- $(401)$ :  $a(4, m, 1) = \frac{1}{48} \cdot (m - 3) \cdot (m - 1) \cdot (m^2 - 2m + 3)$  $\bullet$  (4e1):
- $a(4, m, 1) = \frac{1}{48} \cdot (m 2) \cdot m \cdot (m^2 4m + 6)$

Tabel 6.3:  $a(3, m, n)$ 

| $\mathbf n$<br>m |          | $\overline{2}$ | 3    | 4              | 5    | 6    | $\overline{7}$ | 8     | 9     | 10    |
|------------------|----------|----------------|------|----------------|------|------|----------------|-------|-------|-------|
|                  | $\theta$ | $\theta$       | 1    | $\overline{2}$ | 6    | 10   | 19             | 28    | 44    | 60    |
| $\overline{2}$   | $\theta$ |                | 6    | 14             | 32   | 55   | 94             | 140   | 208   | 285   |
| 3                |          | 6              | 16   | 60             | 129  | 218  | 363            | 536   | 785   | 1070  |
| 4                | 2        | 14             | 60   | 77             | 294  | 506  | 832            | 1240  | 1802  | 2470  |
| $\overline{5}$   | 6        | 32             | 129  | 294            | 319  | 1038 | 1695           | 2516  | 3642  | 4980  |
| 6                | 10       | 55             | 218  | 506            | 1038 | 920  | 2902           | 4324  | 6242  | 8555  |
| $\overline{7}$   | 19       | 94             | 363  | 832            | 1695 | 2902 | 2397           | 6992  | 10075 | 13790 |
| 8                | 28       | 140            | 536  | 1240           | 2516 | 4324 | 6992           | 5278  | 14988 | 20540 |
| 9                | 44       | 208            | 785  | 1802           | 3642 | 6242 | 10075          | 14988 | 10874 | 29500 |
| 10               | 60       | 285            | 1070 | 2470           | 4980 | 8555 | 13790          | 20540 | 29500 | 20355 |

- Gecombineerd volgt uit 401 en 4e1 voor  $a(4, m, 1)$  de rij  $1, 3, 9, 19, 38, 66, 110, 170, \cdots (m = 1, 2, \cdots).$ Deze rij is bekend als [A005994](https://oeis.org/A005994)
- 3 en 19 zijn enige priemgetallen in de rij voor  $m < 10000000$ .

#### rechthoekige rasters .

- $\bullet$  (400):  $a(4, m, n) = \left(\frac{1}{96}\right) \cdot (m^4 n^4 - 6m^3 n^3 + 6m^3 n + 20m^2 n^2 + 6mn^3 6m^3 - 12m^2n - 12mn^2 - 6n^3 + 21m^2 - 30mn + 21n^2 - 6m - 6n + 9$
- De irreduciebele veelterm van 4oo geeft priemgetallen, vermoedelijk oneindig veel priemgetallen. Voor een aantal kleine waarden van m en n is  $a(4,m,n)$  een priemgetal. Bijvoorbeeld  $a(4, m, n)$  =  $(5, 1, 3), (7, 1, 19), (7, 7, 53381), (11, 5, 85933), (27, 5, 3318929).$
- Een inleiding tot de theorie van priemgetallen voortbrengende veeltermen is te vinden in o.a. [Madieyna Diouf: Prime-Generating](https://arxiv.org/pdf/1702.06276.pdf) [Polynomial](https://arxiv.org/pdf/1702.06276.pdf) en [Luca Goldoni: Prime numbers and polynomials.](http://eprints-phd.biblio.unitn.it/384/1/Thesis.pdf)
- $\bullet$  (4oe):  $a(4, m, n) = \frac{1}{96} \cdot n \cdot (m^4 n^3 - 6m^3 n^2 + 20m^2 n + 6mn^2 - 12mn 6n^2 - 24m + 21n - 6$
- Er is voor  $(m, n) = (3, 4)$  een priemgetal 139. Voor  $m, n < 5000$ zijn er geen verdere priemgetallen.
- $\bullet$  (4eo):

 $a(4, m, n) = \frac{1}{96} \cdot m \cdot (m^3 n^4 - 6m^2 n^3 + 6m^2 n + 20mn^2 - 6m^2 12mn + 21m - 24n - 6$ 

- $4ee \rightarrow$  $\left(\frac{1}{96}\right) \cdot n \cdot m \cdot (mn-2) \cdot (m^2n^2 - 4mn + 12)$
- Geen priemgetallen gevonden voor  $m, n < 5000$ .

#### vierkante rasters .

- $(40)$ :  $a(4, m, m) = \left(\frac{1}{192}\right) \cdot (m - 1)^2 \cdot (m^6 + 2m^5 - 3m^4 - 8m^3 + 41m^2 6m - 3$ ).
- $\bullet$  (4e):  $a(4, m, m) = \left(\frac{1}{192}\right) \cdot m^2 \cdot (m^6 - 6m^4 + 40m^2 - 48m + 16)$
- Gecombineerd volgt uit 40 en 4e voor  $a(4, m, m)$  de rij 0, 1, 23 $(m =$ 3), 252, 1666, 7509, 26865,  $\cdots$  ( $m = 1, 2, \cdots$ ).
- 23 is het enige priemgetal in de rij voor  $m < 1000000$ .

Enkele waarden van  $a(p, m, m)$ Voor  $1 \leq p \leq 10, m \leq 1000000$  en  $11 \leq p \leq 25, m \leq 10000$  zijn als enige priemaantallen gevonden:  $a(1,3,3) = a(8,3,3) = 3$  $a(1, 4, 4) = a(15, 4, 4) = 3$  $a(2, 2, 2) = 2$  $a(4,3,3) = a(5,3,3) = 23$  $a(6, 4, 4) = a(10, 4, 4) = 1051$  $a(10, 20, 20) = 3224759455808503871$ , een getal van 19 cijfers.  $a(25, 31, 31) = 2175735915322881493271171546138850849174588165803,$ een getal van 49 cijfers.

In de pdfs op wiskunde/pdfs staan nog de bestanden:

(a) Rasters en roosters Priemgetallen.pdf een verzameling priemgetallen voor a(p,m,n) Onbewerkt materiaal.

(b) raline-rasquare-rarechthoek.pdf een pdf van het programma op sagemath 10.0